# **Gráfica para los vectores de estado de los planetas del sistema solar**

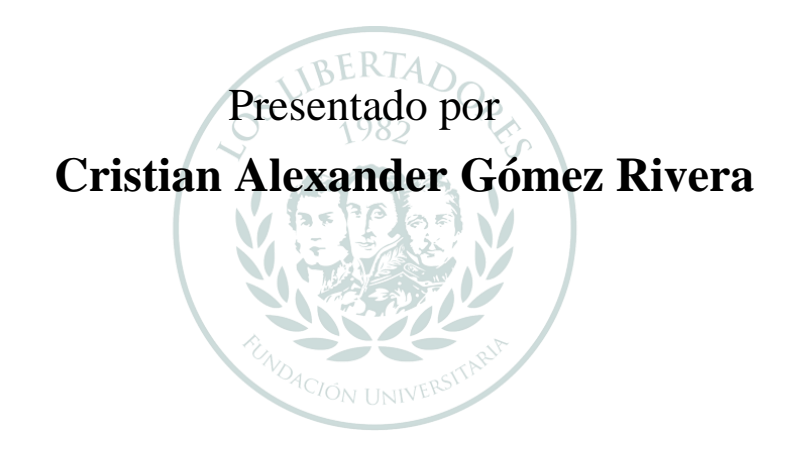

# LOS LIBERTADORES FUNDACIÓN UNIVERSITARIA

## **Fundación Universitaria Los Libertadores**

Facultad de Ingeniería y Ciencias Básicas Programa de Ingeniería Aeronáutica Bogotá D.C, Colombia 2020

I

# **Gráfica para los vectores de estado de los planetas del sistema solar**

Presentado por **Cristian Alexander Gómez Rivera** en cumplimiento parcial de los requerimientos para optar por el

# FUNDACIÓN UNIVERSITARIA

# **Ingeniero Aeronáutico**

*Dirigida por* 

**Jorge Luis Nisperuza Toledo Vladimir Ballesteros Ballesteros**

*Codirector*

**Jenny Paola Dana Buitrago**

*Presentado a* Programa de Ingeniería Aeronáutica

Fundación Universitaria Los Libertadores Bogotá D.C., Colombia.

2020

Notas de aceptación

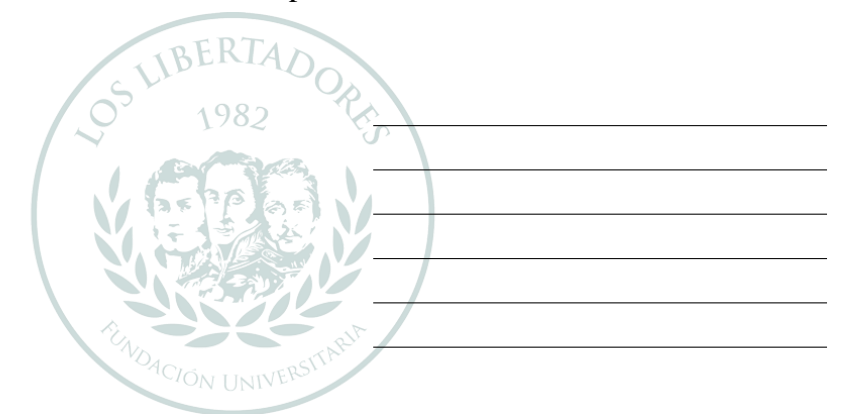

# LOS LIBERTADORE S FUNDACIÓN UNIVERSITARIA

Firma del presidente del jurado

Firma del jurado

Firma del jurado

Bogotá DC, diciembre de 2020

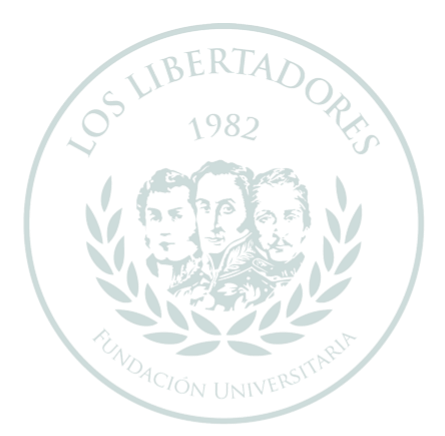

# LOS LIBERTADORES FUNDACIÓN UNIVERSITARIA

Las directivas de la Fundación Universitaria Los Libertadores, los jurados calificadores y el cuerpo docente no son responsables por los criterios e ideas expuestas en el presente documento. Estos corresponden únicamente a los autores y a los resultados de su trabajo.

# **Dedicatoria**

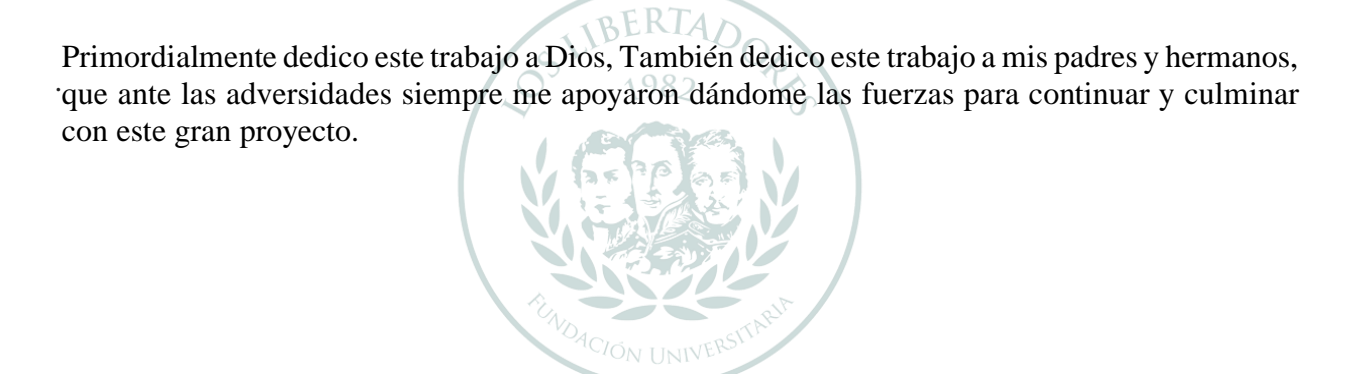

# LOS LIBERTADORES FUNDACIÓN UNIVERSITARIA

# **Agradecimientos**

Agradezco a la Fundación Universitaria Los Libertadores y a todos los docentes que me proporcionaron bases firmes en el conocimiento teórico practico de mi carrera.

Finalmente agradezco especialmente al PhD. Jorge Luis Nisperuza Toledo, por su orientación y apoyo para la culminación de este proyecto.

¡Muchas gracias por todo!

# LOS LIBERTADORE  $\blacktriangleright$ FUNDACIÓN UNIVERSITARIA

# Índice General

<span id="page-10-0"></span>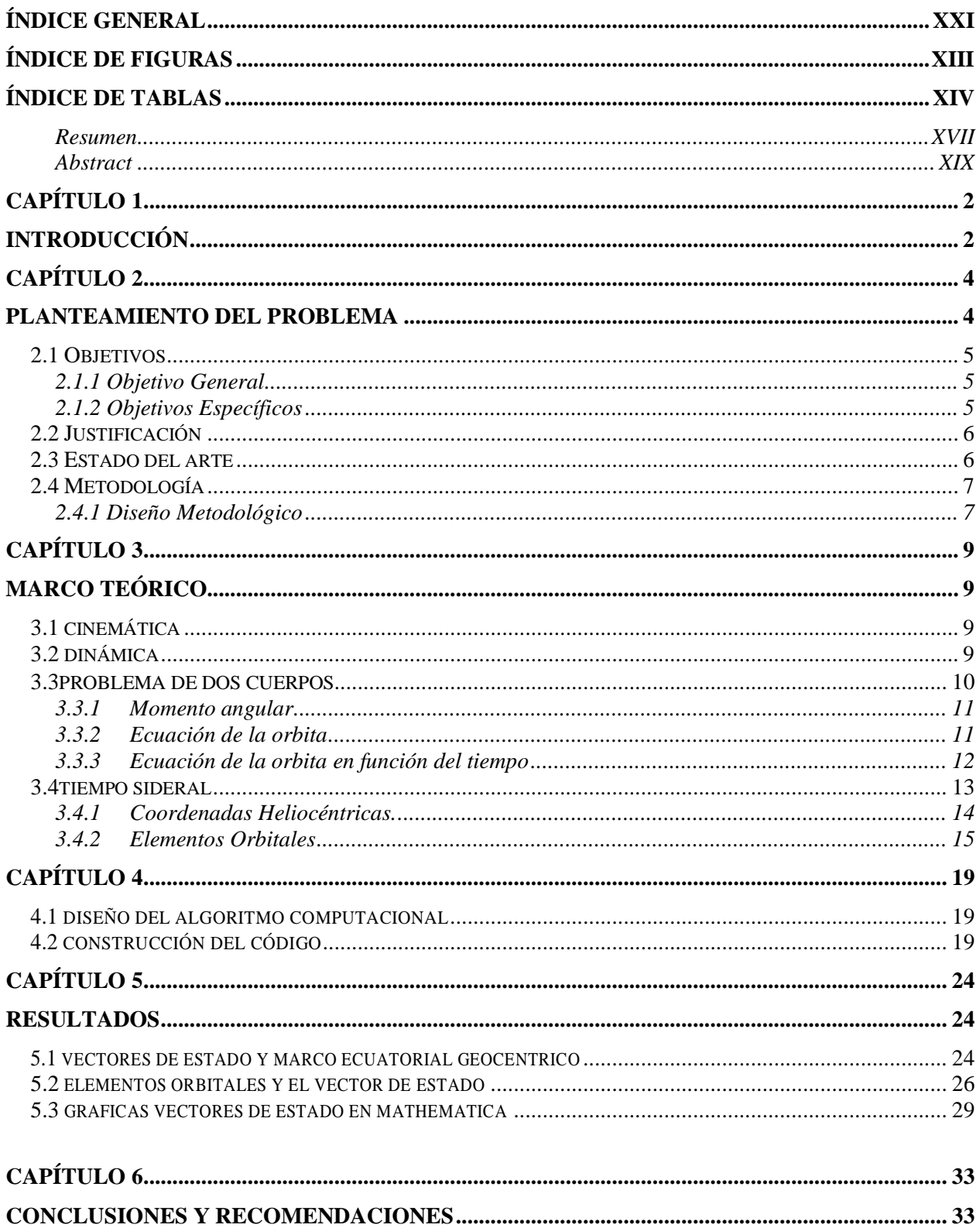

<span id="page-11-0"></span>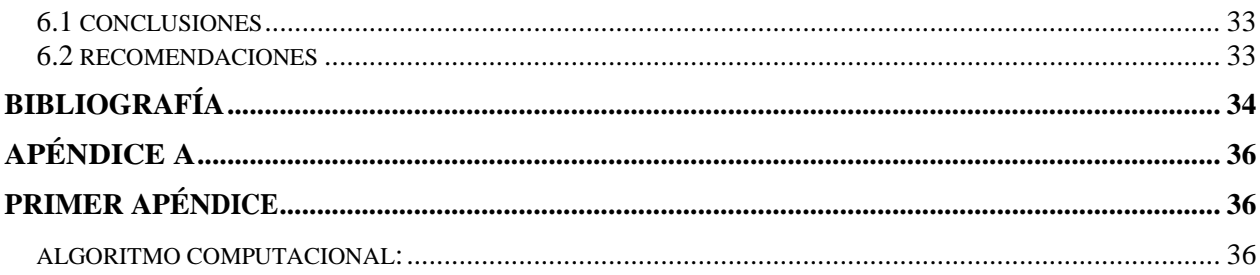

# **Índice de Figuras**

<span id="page-12-0"></span>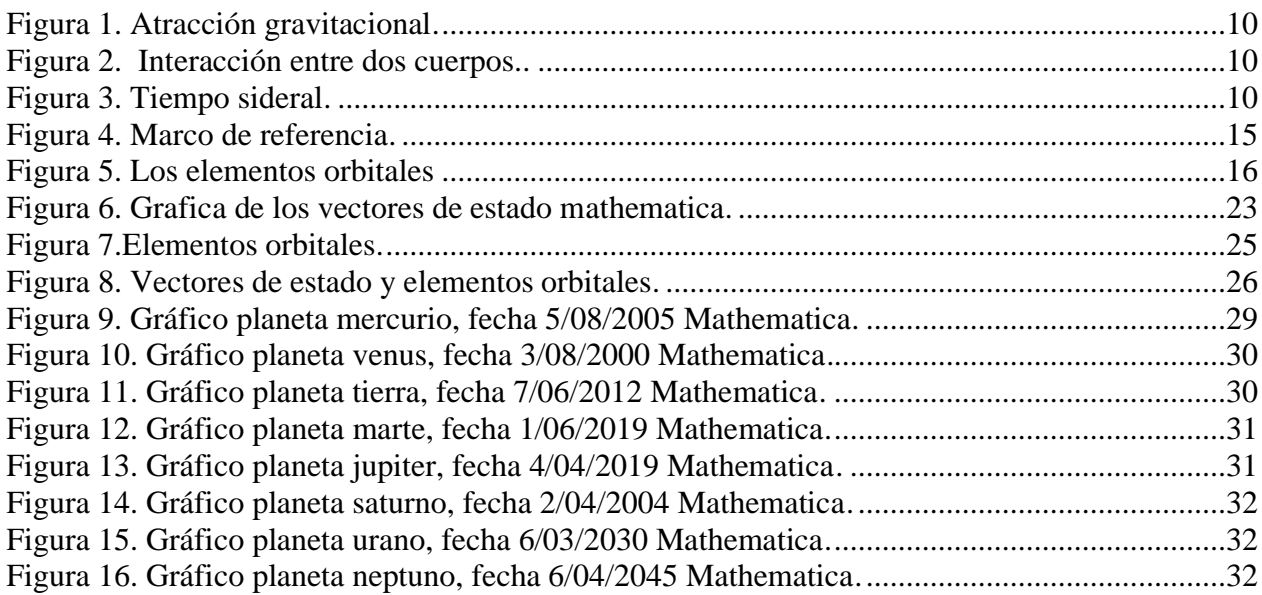

# **Índice de Tablas**

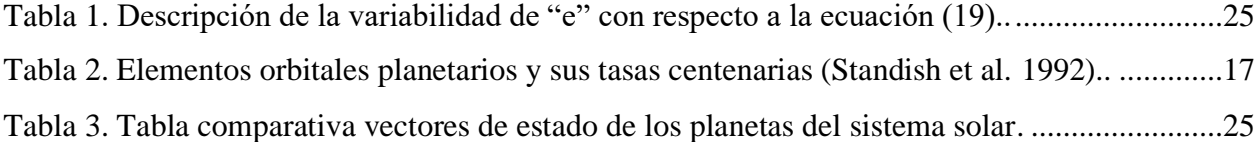

# **Abreviaturas**

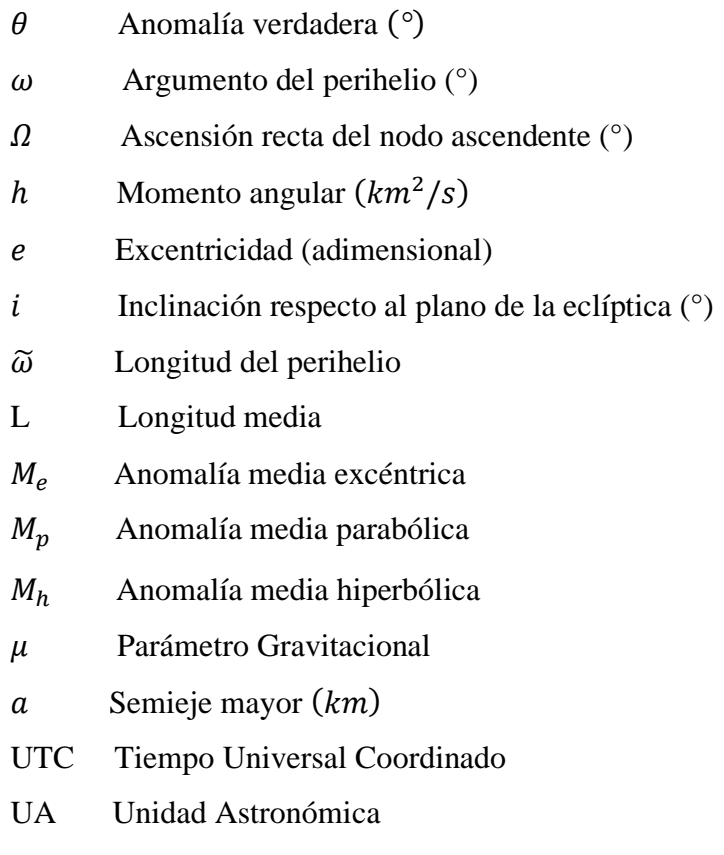

 $Cy$  100 años

# **Gráfica para los vectores de estado de los planetas del sistema solar.**

#### **Resumen**

<span id="page-16-0"></span>Destacando la necesidad de desarrollar un código algorítmico para el uso investigativo en el estudio de trayectorias planetarias de manera gráfica. inicia este trabajo de grado, con el objetivo fundamental de obtener las gráficas de los vectores de estado del sistema solar.

Según la mecánica orbital es por medio de vectores de estado de posición y velocidad, lo que nos proporciona una ubicación cinemática y dinámica de un objeto. Así, en este trabajo de grado se generan gráficas que permiten ver reflejados los vectores de estado de los planetas del sistema solar (Vector posición y vector velocidad), la órbita del planeta, el plano ecuatorial y la correspondiente inclinación de la órbita. Estas gráficas se generan haciendo uso del software Wolfram Mathematica.

Los resultados obtenidos en este trabajo son validados con lo obtenido en las referencias "Algoritmos computacionales para los vectores de estado de los planetas del sistema solar" [21]

**Palabras claves:** Vectores de estado, elementos orbitales, plano heliocéntrico, algoritmo computacional.

# **Graph for the state vectors of the planets of the solar system.**

#### **Abstract**

<span id="page-18-0"></span>Highlighting the need to develop an algorithmic code for investigative use in the study of planetary trajectories graphically. He begins this degree work, with the fundamental objective of obtaining the graphs of the state vectors of the solar system.

According to orbital mechanics, it is by means of state vectors of position and velocity, which provides us with a kinematic and dynamic location of an object. Thus, in this degree work graphs are generated that allow us to see reflected the state vectors of the planets of the solar system (position vector and velocity vector), the planet's orbit, the equatorial plane and the corresponding inclination of the orbit. These graphs are generated using Wolfram Mathematica software.

The results obtained in this work are validated with that obtained in the references "Computational algorithms for the state vectors of the planets of the solar system" [21]

**Key words** State vectors, orbital elements, heliocentric plane, computational algorithm..

.

# **Capítulo 1**

# **Introducción**

<span id="page-20-1"></span><span id="page-20-0"></span>Los vectores de estado son la base primordial para poder ubicar un planeta en el espacio, estos vectores son el vector posición y el vector velocidad.

Para poder realizar el cálculo de las orbitas planetarias, es primordial tener conocimiento sobre las leyes de Kepler enunciadas por Johannes Kepler para describir de manera matemática el movimiento de los planetas en sus orbitas alrededor del sol. Adicionalmente también se requiere tener un conocimiento sobre las leyes de Newton y de gravitación universal, que son las bases teóricas fundamentales para el desarrollo de este proyecto.

Para generar el sistema de posicionamiento en el espacio de la órbita y el planeta en estudio, son usados los ángulos de Euler que constituyen un conjunto de tres coordenadas angulares.

Este trabajo es orientado en la implementación de ecuaciones de movimiento que defienden el comportamiento de los planetas en un tiempo especificado, se realiza una búsqueda detallada en base de datos como lo son IEEE, Scielo, etc. Posteriormente realizando la escritura del código el cual integra los vectores de estado (posición y velocidad) en un marco de referencia con respecto al sol. Generando de manera gráfica los resultados.

# **Capítulo 2**

# **Planteamiento del problema**

<span id="page-22-1"></span><span id="page-22-0"></span>Una de las partes más primordiales al momento de hacer un lanzamiento de una sonda espacial o estudio de posicionamiento de una órbita, asteroide, o planeta. Es conocer los vectores de estado (Posición y velocidad) del objeto respecto a un marco de referencia. El algoritmo actual pretende generar de una manera gráfica, los vectores de estado de los planetas del sistema solar. El cual estará disponible para investigadores que no puedan acceder a algoritmos comerciales.

¿Se puede desarrollar un algoritmo propio en el cual obtengamos los resultados de algoritmos computacionales comerciales de manera gráfica?

### <span id="page-23-1"></span><span id="page-23-0"></span>**2.1 Objetivos**

#### **2.1.1 Objetivo General**

Desarrollar un algoritmo en el leguaje computacional del software Mathematica. Que permita obtener una gráfica autoajustable a los vectores de estado de posición y velocidad para los planetas del sistema solar.

#### **2.1.2 Objetivos Específicos**

- <span id="page-23-2"></span>• Sintetizar las ecuaciones para el cálculo de los vectores de estado de posición y velocidad.
- Escribir en lenguaje computacional del software Mathematica las ecuaciones para la correcta generación de la gráfica de los vectores de estado de posición y velocidad respecto a un marco de referencia Heliocéntrico.
- Validar respecto a paquetes computacionales utilizados por la comunidad científica los resultados del posicionamiento de los vectores de estado en la gráfica en el algoritmo generado.

### <span id="page-24-0"></span>**2.2 Justificación**

La correcta generación grafica de los vectores de estado de posición y velocidad de los planetas del sistema solar. brinda de una manera más eficaz la interpretación de los resultados generados por el código. El constante avance de la industria aeroespacial demanda cada vez códigos algorítmicos que tengan la capacidad de dar una mejor interpretación grafica a los resultados.

Mencionando la justificación en los siguientes aspectos:

- Tiempo: Reducción en tiempos de interpretación de los datos numéricos de los vectores de estado de posición y velocidad de los planetas del sistema solar
- Investigativo: Con este proyecto se puede hacer búsqueda de trayectorias óptimas para él envió de sondas espaciales
- Tecnológicos: El resultado grafico obtenido en este proyecto puede fortalecer decisiones en futuras investigaciones entorno al lanzamientos interplanetarios.

### <span id="page-24-1"></span>**2.3 Estado del arte**

El punto fundamental para el desarrollo de este trabajo de grado es el estudio de la posición y velocidad de dos cuerpos con respecto a un marco de referencia heliocéntrico. y de movimiento relativo de dos cuerpos, en donde se incorporan aspectos determinantes como la excentricidad "e" el momento angular especifico "h" la inclinación de la órbita respecto al ecuador "i". Y de la ecuación de la órbita de Kepler.

Softwares libres que obtienen datos de vectores de estado de el sistema solar son Stellarium, Celestia y Gaia Sky, generan una ilustración en 3D Y 2D, estos permiten simular un planetario en un escritorio. Dando la posibilidad de calcular la posición del sol, la luna, los planetas, las costelaciones y estrellas. Como también un cielo autoajustable dependiendo la localización y tiempo del observador.

### <span id="page-25-1"></span><span id="page-25-0"></span>**2.4 Metodología**

#### **2.4.1 Diseño Metodológico**

Este proyecto fue basado con un enfoque netamente grafico para la interpretación detallada de los resultados de los vectores de estado de los planetas del sistema solar, por ende se desarrolló la siguiente metodología.

Fase I: Consulta de base de datos: Scielo, IEEE, Science Direct para la generación grafica de resultados en Mathematica para vectores de estado del sistema solar en coordenadas polares y cartesianas para un marco de referencia heliocéntrico.

Fase II: Desarrollo del código en Mathematica® para la generación grafica de los vectores de posición y velocidad de los planetas del sistema solar, y su respectivo marco de referencia heliocéntrico.

Fase III: Escritura en código computacional de los vectores de estado de posición y velocidad en lenguaje Mathematica® para los diferentes planetas.

Fase IV: Comparación de resultados con el software computacional Matlab. Dando validación a los resultados del proyecto.

## **Capítulo 3**

## **Marco Teórico**

<span id="page-27-1"></span><span id="page-27-0"></span>El presente capitulo evidencia las bases fundamentales usadas para el desarrollo y culminación de este proyecto.

#### <span id="page-27-2"></span>**3.1 Cinemática**

Para una correcta descripción del movimiento de un objeto es necesario tener un marco de referencia, en el cual se basará un origen para el estudio relativo de las posiciones cambiantes en el tiempo de una partícula "P". a través de un espacio euclidiano. Y un sistema de coordenadas cartesiano (i, j, k).

La posición de una partícula está dada desde el punto de origen de referencia hasta la partícula "P" de la ecuación (1):

$$
\vec{r} = x(t)\hat{i} + y(t)\hat{j} + z(t)\hat{k} \tag{1}
$$

Donde  $\hat{i}$ ,  $\hat{j}$ ,  $\hat{k}$  son los vectores unitarios que apuntan a una dirección positiva de un marco de referencia.

Por medio de la derivación con respecto al tiempo de la posición es posible obtener la Velocidad y Aceleracion de la particula "P" .

$$
\vec{v} = \frac{d\vec{r}(t)}{dt} = v_x(t)\hat{i} + v_y(t)\hat{j} + v_z(t)\hat{k}
$$
 (2)

$$
\vec{a} = \frac{d\vec{v}(t)}{dt} = a_x(t)\hat{i} + a_y(t)\hat{j} + a_y(t)\hat{k}
$$
 (3)

### **3.2 Dinámica**

Es la parte de la mecánica que estudia la relación entre el movimiento de un cuerpo y las causas que lo producen. Este es basado por las interacciones con otros cuerpos denominadas "Fuerzas". El parámetro físico que da resistencia al cambio de velocidad es la masa. La ley de la gravitación universal está definida por:

$$
\overrightarrow{F_g} = G \frac{m_1 m_2}{\overrightarrow{r^2}} \tag{4}
$$

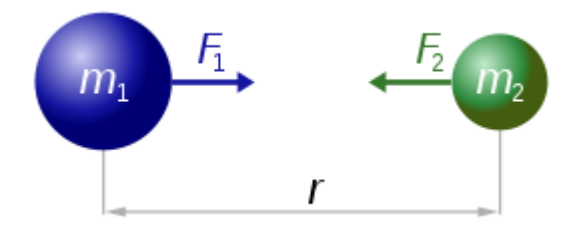

**Figura 1.Atracción gravitacional. Fuente**[16]

Formulada por Isaac Newton, dedujo que la fuerza con que se atraen dos cuerpos era proporcional al producto de sus masas dividido por la distancia entre ellos al cuadrado. La constante "G" llamada constante de Cavendish tiene un valor de:

$$
6.6742 * 10^{11} m^3/kg * s^2
$$

Se puede describir por medio de la segunda ley de newton como:

$$
F = m\left(G\frac{m}{r^2}\right)
$$
  
F = mg (5)

## <span id="page-28-0"></span>**3.3 Problema de Dos Cuerpos**

Es considerado un sistema de dos cuerpos celestes cuyas masas son m1 y m2, están completamente aislados bajo una interacción mutua como se muestra en la Figura 1 donde se visualiza como la masa 2 está bajo la fuerza de atracción con respecto a la masa 1 y que por lo tanto tomando la ecuación (4) y por la tercera Ley de Newton la fuerza de atracción entre la masa 1 y la masa 2 es igual en sentido contrario, este sistema al ser observado desde un marco de referencia inercial, se evidencia que su centro de masa se mueve con una velocidad constante, [14]

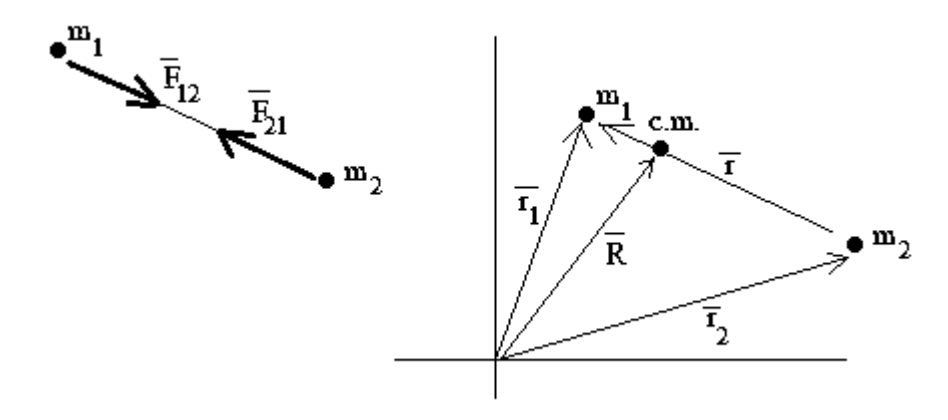

<span id="page-28-1"></span>**Figura** *2***.Interacción entre dos cuerpos. Fuente**[16]

$$
G\frac{m_1 m_2}{\overline{r^2}} = -G\frac{m_2 m_1}{\overline{r^2}}
$$
  

$$
\overline{F_{1-2}} = -\overline{F_{2-1}}
$$
 (6)

Por lo tanto, cada masa se mueve bajo una atracción mutua en un movimiento relativo de las masas. Igualando en la ecuación 5 y multiplicando por masa 1 y masa 2 respectivamente y asi realizando un despeje algebraico en el cual se obtiene la siguiente ecuación:

$$
\ddot{r} = -\frac{\mu}{r^3}\vec{r} \tag{7}
$$

Definiendo a  $\mu$ , Como el parámetro gravitacional, el cual se traduce como  $G(m_1 +$  $m_2$ ).[14]

#### <span id="page-29-0"></span>**3.3.1 Momento angular**

.

El momento angular representa la cantidad de movimiento de rotación de un objeto, es una cantidad vectorial que caracteriza las propiedades de inercia de un determinado cuerpo, respecto a la Fig. 1 el momento angular de la masa 2 relativa a la masa 1, se define como el momento de masa 2 relativo a el momento lineal de  $m_2 \dot{r}$  donde  $\dot{r}$  especifica la velocidad relativa de la masa 2 con respecto a la masa 1,  $H_{2/1} = \vec{r} \times m_2 \vec{r}$ . En donde se **:** divide entre masa 2 y se obtiene la ecuación (8) que se traduce como el momento angular especificado en unidades de  $km^2s^{-1}$ .[14], [17]

$$
h = r^2 \dot{\theta}
$$
  

$$
\vec{h} = \vec{r} \times \dot{\vec{r}}
$$
 (8)

Derivando respecto al tiempo de la ecuación 8 se obtiene:

$$
\frac{dh}{dt} = \dot{\vec{r}} \times \dot{\vec{r}} + \vec{r} \times \dot{\vec{r}} \tag{9}
$$

Generando el producto cruz entre  $\vec{r}x \vec{r} y \vec{r} x \vec{r}$  como resultado es igual a 0 deduciendo así que el momento angular dentro del plano de la órbita es constante.

#### **3.3.2 Ecuación de la Orbita**

La ecuación de la orbita es basada en el momento angular y la referencia de la ecuación (7), por medio de la regla de bac- cab y teniendo presente el concepto que que  $\vec{r} \cdot \vec{r} = r^2$ 

y que  $\vec{r} \cdot \dot{\vec{r}} = r\dot{r}$ . Se hace una integración obteniendo así:

$$
\frac{d}{dt}\left(\dot{\vec{r}}\times\vec{h}-\mu\frac{\vec{r}}{r}\right)=0
$$
  

$$
\dot{\vec{r}}\times\vec{h}-\mu\frac{\vec{r}}{r}=\vec{C}
$$
 (10)

Donde C representa un vector de una constante de integración arbitraria, y tomando el parámetro de gravitación se divide ambos lados del igual respecto a la ecuación 10. Reorganizando términos de la ecuación se obtiene:

$$
\frac{\dot{\vec{r}}}{r} + e = \frac{\dot{\vec{r}} \times \vec{h}}{\mu} \tag{11}
$$

Donde  $\vec{e} = \frac{\vec{c}}{a}$  $\frac{c}{\mu}$ , se define como el vector de excentricidad, luego se toma la ecuación 11 y se realiza un producto punto entre  $\vec{r}$  y la ecuación 11 y aplicando la propiedad de  $\vec{A}$  ·  $(B \times C) = (A \times B) \cdot C$ , se obtiene la ecuación:

$$
r + \vec{r} \cdot \vec{e} = \frac{h^2}{\mu} \tag{12}
$$

De lo que aplicando la definición de producto punto y despejando " $r$ ", se obtiene finalmente.

$$
r = \frac{h^2}{\mu} \frac{1}{1 + e \cos(\theta)}\tag{13}
$$

Lo cual se define como la "Ecuación de la Órbita", donde el parámetro "e" define el tipo de orbita, sea  $e = 0$ , la cual es circular,  $0 \lt e \lt 1$  elíptica,  $e = 1$  que se define como parabólica y  $e > 0$  hiperbólica. Describiendo para cada tipo diferentes características vistas en la tabla 1. Adicionalmente el Angulo que se origina después de la definición del producto punto se denomina anomalía verdadera.[17]

#### **3.3.3 Ecuación de orbita en función del tiempo.**

Tomando la ecuación 13 y la 8ª es definida la variable de tiempo derivando y despejando de la ecuación de momento angular.

$$
\frac{d\theta}{dt} = \frac{h}{r^2} \tag{14}
$$

Después se substituye la ecuación 14 y se separan variables y se integra obteniendo.

$$
\frac{\mu^2}{h^3}\left(t - t_p\right) = \int_0^\theta \frac{d\vartheta}{(1 + e\cos(\vartheta))^2} \tag{15}
$$

De lo que tomando la ecuación 19 y realizando la integral teniendo en cuenta las variaciones de "e" se obtiene la tabla 1.

| Ecuación    | <b>Circular</b> | <b>Elíptica</b>                                 | Parabólica | <b>Hiperbólica</b>                                                              |  |
|-------------|-----------------|-------------------------------------------------|------------|---------------------------------------------------------------------------------|--|
| Anomalía    |                 | $M_e = \frac{\mu^2}{h^3}(1-e^2)^{\frac{3}{2}}t$ |            | $M_p = \frac{\mu^2 t}{h^3}$ $M_h = \frac{\mu^2}{h^3} (e^2 - 1)^{\frac{3}{2}} t$ |  |
| media       |                 |                                                 |            |                                                                                 |  |
| Ecuación de |                 |                                                 |            |                                                                                 |  |
| Kepler      |                 | $M_e = E - e \sin(E)$                           |            | $M_e = e \sinh(F) - F$                                                          |  |

**Tabla 1. Descripción de la variabilidad de "e"** 

Me, Mp y Mf son anomalías medias que están en función de la anomalía verdadera.

## <span id="page-31-0"></span>**3.4 Tiempo Sideral**

Para definir la orbita de un cuerpo celeste por medio de estimaciones u observaciones, se requiere, registrar el tiempo de cada observación. El tiempo de los relojes de la vida cotidiana es el tiempo solar, el cual es el tiempo que se requiere para que el sol regrese a la misma posición en la parte superior. Encontrado en el mismo meridiano.

Un dia solar, desde el mediodía hasta el mediodía, tiene un lapso de 24 horas y el tiempo universal coordinado (UTC) esta determinado por el paso que realiza el sol a través del meridiano de Greenwich, que varia de un rango de cero grados de longitud terrestre. [14]

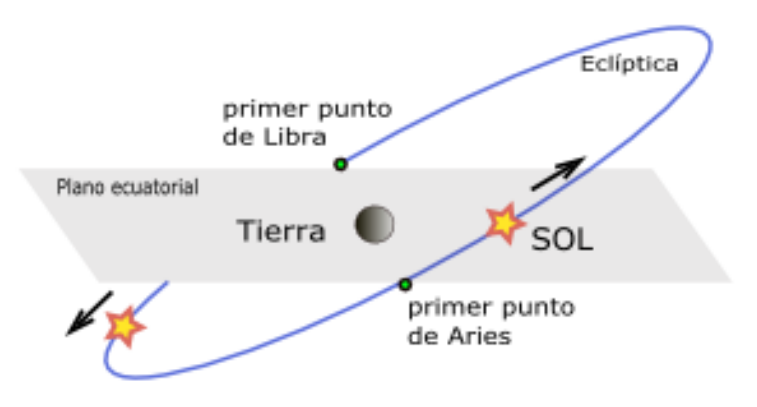

**Figura** *3***.Tiempo sideral. Fuente**[16]

El tiempo sideral se mide por la rotación de la tierra en relación con las estrellas fijas, es decir, la esfera celeste, este tiempo es el que le toma a una estrella distante regresar a su misma posición sobre la cabeza, es decir, para recostarse en el mismo meridiano, es un día sideral (24 horas siderales).

Teniendo esto en cuenta la órbita de la Tierra alrededor del Sol hace que el día sideral sea ligeramente más corto que el día solar ya que es de 23 Horas y 56 minutos. El tiempo sideral local θ de un sitio es el tiempo transcurrido desde que el meridiano local del sitio pasó por el equinoccio vernal. El número de grados (medido hacia el este) entre el equinoccio vernal y el meridiano local es el tiempo sideral multiplicado por 15. Para conocer la ubicación de un punto en la tierra en cualquier instante dado en relación con el marco ecuatorial geocéntrico, es necesario conocer su tiempo sideral local. El tiempo sideral local de un sitio se encuentra determinando primero el tiempo sideral de Greenwich  $(\theta_G)$ , y luego sumando la longitud Este (o restando la longitud Oeste) del sitio. Los algoritmos para determinar el tiempo sideral se basan en la noción del día juliano (JD). [14]

$$
JD = J_0 + \frac{UTC}{24} \tag{16}
$$

$$
J_0 = 367(y) - INT \left\{ \frac{7 \left[ y + INT \left( \frac{m+9}{12} \right) \right]}{4} \right\} + INT \left( \frac{275m}{9} \right) + d + 1721013.5 \tag{17}
$$

 $Y = A\tilde{n}$  $M=$  Mes  $D = Dia$ 

#### <span id="page-32-0"></span>**3.4.1 Coordenadas Heliocéntricas.**

En la mecánica orbital las coordenadas Heliocéntricas tienen origen en el sol y pueden ser coordenadas cartesianas, coordenadas elípticas, o coordenadas ecuatoriales. Respecto a la ecuación 7 que es la que gobierna el vector de estado de un cuerpo celeste que orbita alrededor de un objeto, en donde "r" es el vector de posición del objeto celeste en relación con el cuerpo en comparación. Y las componentes de r, y sus derivadas en el tiempo  $\dot{r}$  =  $v \, y \, \ddot{r} = a$  deben medirse respecto a un marco no giratorio unido al cuerpo celeste, (para el desarrollo de este proyecto se realiza respecto al sol). Y utilizando un sistema de coordenadas cartesianas en un marco de referencia ecuatorial Heliocéntrico mostrado en la Fig 2.

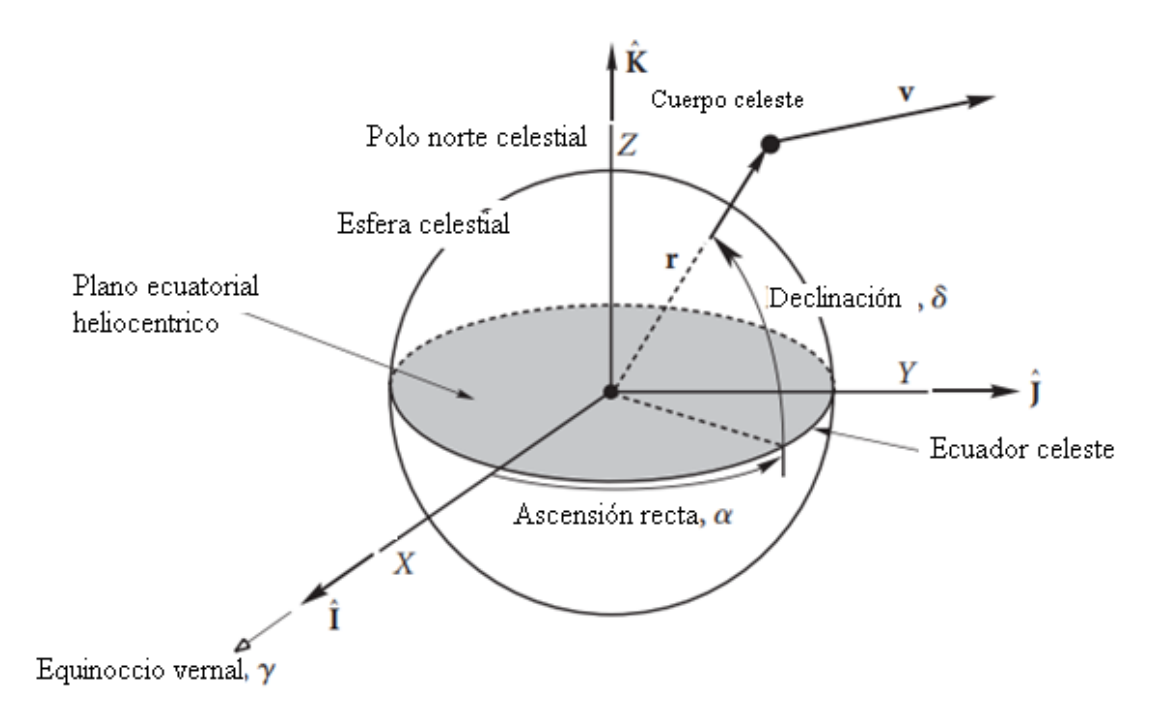

**Figura** *4***. Marco de Referencia. Fuente** [14]

#### <span id="page-33-1"></span><span id="page-33-0"></span>**3.4.2 Elementos Orbitales**

Los elementos orbitales son una parte fundamental para poder ubicar un objeto celeste respecto a un cuerpo en comparación, para poder definir una orbita en el plano es necesario conocer el momento angular y la excentricidad. Así como también, el semi eje mayor y la energía específica para orbitas elípticas el periodo, estos parámetros pueden ser obtenidos de los elementos orbitales iniciales. Otros parámetros para localizar un punto especifico en una orbita es la anomalía verdadera, a partir de este parámetro se requiere ubicar la órbita en tres dimensiones, haciendo necesario conocer los ángulos de Euler los cuales conforman la inclinación  $i$ , la Ascensión recta (RA) del nodo ascendente  $Ω$ , y el argumento del perigeo  $ω$  detallado de manera grafica en la Figura 4. [14]

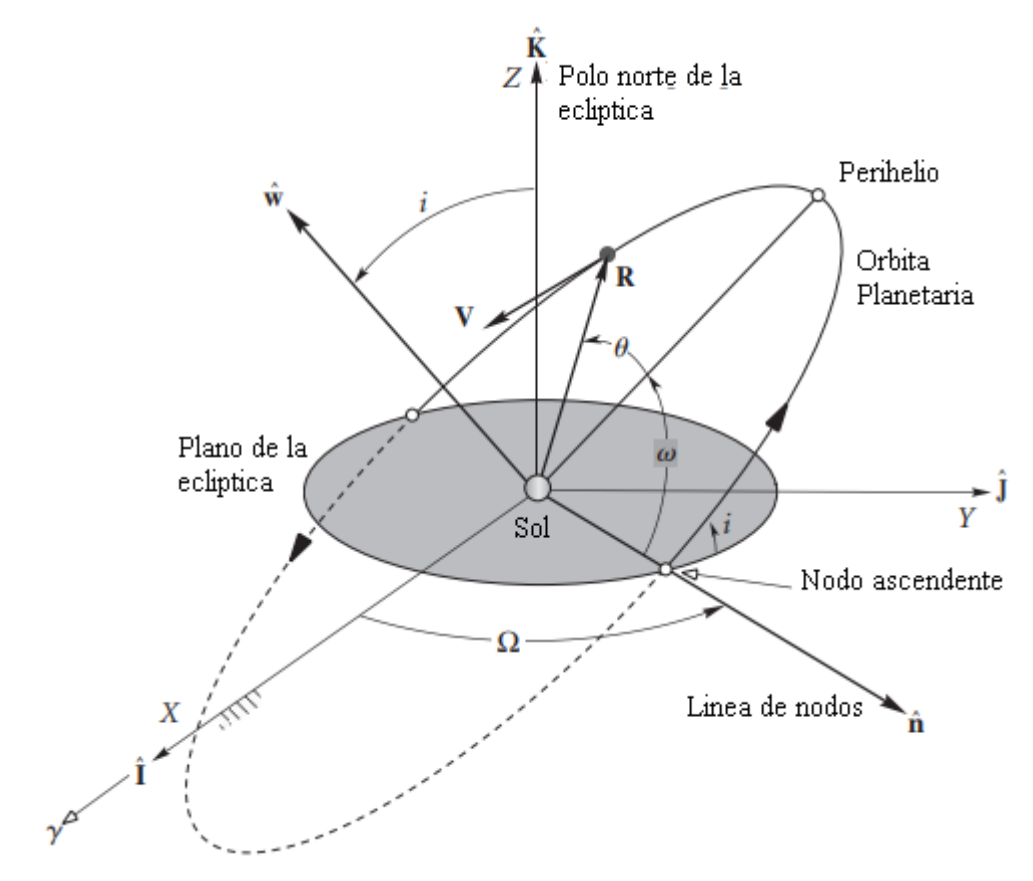

<span id="page-34-0"></span>**Figura** *5***. Los elementos orbitales. Fuente** [14]

|          | a, UA         | $\epsilon$    | i, deg    | $\Omega$ , deg | $\tilde{\omega}$ , deg | $L$ , deg      |
|----------|---------------|---------------|-----------|----------------|------------------------|----------------|
|          | a, UA / Cy    | e, 1/Cy       | $i''$ /Cy | $\Omega$ ,"/Cy | $\tilde{\omega}$ ,"/Cy | $L''$ /Cy      |
| Mercurio | 0.38709893    | 0.20563069    | 7.00487   | 48.33167       | 77.45645               | 252.25084      |
|          | 0.00000066    | 0.00002527    | $-23.51$  | $-446.30$      | 573.57                 | 538 101 628.29 |
| Venus    | 0.72333199    | 0.00677323    | 3.39471   | 76.68069       | 131.53298              | 181.97973      |
|          | 0.00000092    | $-0.00004938$ | $-2.86$   | $-996.89$      | $-108.80$              | 210 664 136.06 |
| Tierra   | 1.00000011    | 0.01671022    | 0.00005   | $-11.26064$    | 102.94719              | 100.46435      |
|          | $-0.00000005$ | $-0.00003804$ | $-46.94$  | $-18228.25$    | 1198.28                | 129 597 740.63 |
| Marte    | 1.52366231    | 0.09341233    | 1.85061   | 49.57854       | 336.04084              | 355.45332      |
|          | $-0.00007221$ | 0.00011902    | $-25.47$  | $-1020.19$     | 1560.78                | 68 905 103.78  |
| Juniter  | 5.20336301    | 0.04839266    | 1.30530   | 100.55615      | 14.75385               | 34.40438       |
|          | 0.00060737    | $-0.00012880$ | $-4.15$   | 1217.17        | 839.93                 | 10 925 078.35  |
| Saturno  | 9.53707032    | 0.05415060    | 2.48446   | 113.71504      | 92.43194               | 49.94432       |
|          | $-0.00301530$ | $-0.00036762$ | 6.11      | $-1591.05$     | $-1948.89$             | 4 401 052.95   |
| Urano    | 19.19126393   | 0.04716771    | 0.76986   | 74.22988       | 170,96424              | 313.23218      |
|          | 0.00152025    | $-0.00019150$ | $-2.09$   | $-1681.4$      | 1312.56                | 1542547.79     |
| Neptuno  | 30.06896348   | 0.00858587    | 1.76917   | 131.72169      | 44,97135               | 304.88003      |
|          | $-0.00125196$ | 0.00002514    | $-3.64$   | $-151.25$      | $-844.43$              | 786 449.21     |
| Plutón   | 39.48168677   | 0.24880766    | 17.14175  | 110.30347      | 224.06676              | 238.92881      |
|          | $-0.00076912$ | 0.00006465    | 11.07     | $-37.33$       | $-132.25$              | 522 747.90     |

<span id="page-35-0"></span>**Tabla 2. Elementos orbitales planetarios y sus tasas centenarias (Standish et al. 1992). (Cabe destacar que esta tabla toma en cuenta el planeta enano Plutón como planeta dado a su fecha de origen). Fuente [14].**

Para interpretar la Tabla 3, se define las siguientes variables e igualdades referentes a estas [14]:

- $\geq 1$  unidad astronómica (1 UA) es 1.49597871 x 10<sup>8</sup> km, la distancia promedio entre la tierra y el sol.
- $\geq 1$  segundo de arco (1<sup>22</sup>) es 1/3600 de un grado.
- $\triangleright$  a es el eje semimayor.
- $\geq e$  es la excentricidad.
- $\triangleright$  *i* es la inclinación hacia el plano eclíptico.
- ➢ Ω es la ascensión correcta del nodo ascendente (en relación con el equinoccio vernal J2000).
- $\geq \tilde{\omega}$ , la longitud del perihelio, se define como  $\tilde{\omega} = \omega + \Omega$ , donde está el argumento del perihelio.
- $\triangleright$  L, la longitud media, se define como  $L = \tilde{\omega} + M$ , donde M es la anomalía media (es la fracción de un período orbital que ha transcurrido, expresada como ángulo).

 $\triangleright$   $\dot{a}$ ,  $\dot{e}$ ,  $\dot{\Omega}$ , etc. son las tasas de cambio de los elementos orbitales anteriores por siglo juliano. 1 siglo  $(Cy)$  es igual a 36 525 días.

## **Capítulo 4**

# **Diseño del algoritmo computacional**

<span id="page-37-0"></span>El diseño del algoritmo se remonta desde la sintetización de las ecuaciones cinemáticas y dinámicas, hasta el proceso de escritura del mismo. Por lo cual en este capítulo se discutirá el proceso lógico para la obtención de los vectores de estado y la fase del modelamiento matemático.

### <span id="page-37-1"></span>**4.1 Construcción del código**

Respecto al código base de Hector Alejandro Alvarez Paéz "Algoritmos computacionales para los vectores de estado de los planetas del sistema solar," 2019 y con objetivo fundamental de generar de manera gráfica los resultados obtenidos de los vectores de estado posición, velocidad, y excentricidad de los planetas del sistema solar, se procedió a modificar el código en el software Wolfram Mathematica (Ver código completo en Apéndice A).

Se redirecciona las variables de salida N[r] a VP (Vector posición) en las mismas magnitudes de su valor numérico,

$$
VP = N[r];
$$

También se redirecciona N[v] el valor numérico con misma magnitud en la variable vv (Vector Velocidad)

$$
VV = N[\nu];
$$

Luego se asigna una variable T que indica la resta de el vector posición respecto al vector velocidad

$$
T = VP - VV;
$$

Se renombra la variable del valor de la magnitud del vector posición como MVP:

$$
MVP = AccountingForm[N[rm]]
$$

Se renombra la variable del valor de la magnitud del vector velocidad como MVV:

$$
MV = N[vm]
$$

Se especifica los vectores VP y VV con el comando VectorAngle

VectorAngle[VP, VV];

El vector posición tiene coordenadas cartesianas en i,j,k como salida del código, estas coordenadas salen en una misma variable es decir:

"VP[km] = "{1.793748433493785 × 10<sup>7</sup> , −1.073114280179655 × 10<sup>8</sup> , −2501923.318682279}

El vector velocidad también tiene coordenadas cartesianas en i,j,k como salida predeterminada del código, es decir:

VV [km/s] ={34.30614444785569,5.651257081846847, −1.9030085471254488}

Por tal motivo para generar una grafica es necesario separar las variables de manera automática. Renombrando las coordenadas del vector pocision (VP) como VPx = a1,  $VPy = a2, VPz = a3,$ 

ve[{a1\_, a2\_, a3\_}

y las coordenadas del vector velocidad (VV) VVx = b1, VVy = b2, VVz = b3,

$$
ve[\{b1\_,b2\_,b3\_\}
$$

se le asigna el comando Arrow a las coordenadas cartesianas de VP y VV para graficar la cabeza del vector y dividiendo en au para realizar el ajuste en la escala de la grafica. El valor de au es:

$$
au = 149597871
$$

Arrow[ ${({(a1)/(au),(a2)/(au),(a3)/(au)}$ ,  ${(b1)/(au),(b2)/(au),(b3)/(au)}^*$ )

Se determina el grosor de el vector por medio del comando AbsoluteThickness: AbsoluteThickness[5⁄2]

Se grafica una elipse en 3D centrada en el origen, como referencia de un marco heliocéntrico con el comando Graphics3D, adicional se determina el color con el comando Yellow, y se indica con el comando Sphere, graficar una esfera, ajustando la escala de 1/10. Esta línea de código se renombra con la variable a, para posteriormente incorporarla a la gráfica global.

$$
a =
$$
 Graphics3D[{Yellow, Sphere[{0,0,0}, 1/10] }];

Se determina un punto en el espacio con coordenadas 0,0,0 como referencia del punto de salida del vector VP, este punto se nombra como P

$$
P = \{0, 0, 0\}
$$

Se realiza la línea de código para graficar el marco de referencia ecuatorial con el comando Graphics3D y ellipse3D y dando una opacidad con el comando Opacity de 0.5 para poder ver reflejado en la grafica el punto donde la orbita del planeta pasa de la parte superior a inferior. Esta línea de código se nombra t, para posteriormente incorporarla en la gráfica global.

 $t =$  Graphics3D[{Opacity[0.5], ellipse3D[{0,0,0}, {1,1}, {0,0,1}]}];

Se da dimensiones y coordenadas en el espacio para el marco de referencia ecuatorial centrado en con la referencia heliocéntrica por medio de la línea de código:

```
ellipse3D[centre :{0,0,0}},radii :{1,1}},normal :{0,0,1}]
```
Se determina la ecuación de una elipse con el comando parametricPlot

$$
\text{parametericPlot}[\{4\cos[t], 2\sin[t]\}, \{t, 0, 2\pi\}]
$$

Se determina la inclinación de la órbita como incl.

$$
Inclinacion = incl;
$$

En el comando Planetplot y Solplot se realiza la unión de las variables periapsis, apoapsis, inclinación de la órbita, radio del sol, foco en coordenadas polares y leyendas de la representación de la órbita.

Se determina un marco de referencia de tres ejes x,y,z con el comando Graphics3D con origen en 0,0,0 graficando un punto rojo para el eje x, un punto negro para el eje y, y un punto azul para el eje z, adicional con el comando AxesLabel se nombra los ejes, esta línea de código se renombra como H

 $H =$  Graphics3D[{Cuboid[{−.1/2, -.1/2, -.1/2}, {.1/2, .1/2, .1/2}] {Red, PointSize[.02], Point[{1,0,0}]},{Black, PointSize[.02], Point[{0,1,0}]},  ${Blue, PointSize[.02], Point[{0,0,1}]}\;$ , AxesOrigin  $\rightarrow {0,0,0}$ , PlotRange →  ${(-10,10), (-10,10), (-10,10)},$  Axes → True, AxesLabel → {X,Y,Z}, LabelStyle  $\rightarrow$  Directive [Bold, Red, 16], PreserveImageOptions  $\rightarrow$  False, Ticks True, TicksStyle  $\rightarrow$  Directive[Black, 8], Boxed  $\rightarrow$  True];

Con el comando Graphics3D Sphere se grafica el planeta de estudio con coordenadas autoajustables de VP y divididas por au para graficarse adecuadamente.

 $o =$  Graphics3D[{Opacity[0.9], Sphere[{VP/(au)}, 1/20]}];

Se grafica el vector posición VP usando el comando Arrow para graficar la flecha del vector desde P, hasta el punto VP con la magnitud del vector posición MVP, posicionado en el origen

> $q =$  Graphics 3D[ {Cuboid[{0,0,0},{.01,.01,.01}],  ${Array[MVP], ve[P, VP]},$

Se grafica el vector velocidad VV desde la posición VP proyectando el vector de manera perpendicular al vector posición y multiplicando por la norma rm, la escala del vector de 0.01 y el VV.

 ${Array[MVP + MVV], ve[VP, VP + rm * 0.01 * VV]}$ 

Se grafica todas las variables nombradas anteriormente en una sola grafica que es autoajustable a los nuevos valores calculados, con el comando Show mostramos las variables que se desean graficar H (marco de referencia cartesiano), g (grafica vectores VP y VV), t (grafica marco referencia ecuatorial respecto a referencia heliocéntrica), o (grafico autoajustable del planeta en estudio), a (grafica del sol).

Show[H, Planetplot, Solplot, H, g, t, o, a, PlotRange  $\rightarrow$  All]

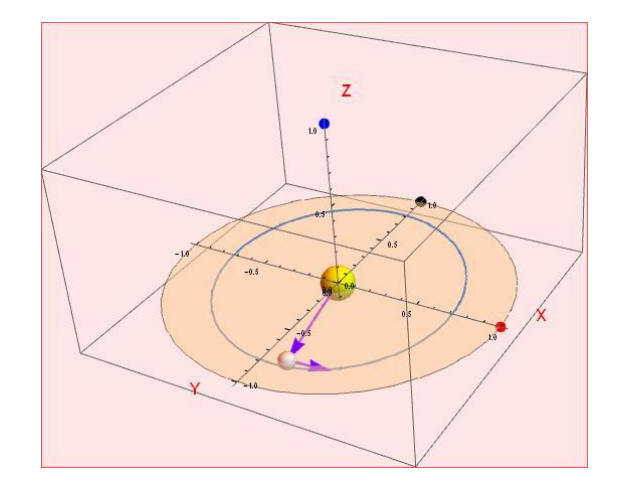

**Figura** *6***. Grafica de los vectores de estado mathematica. Fuente**[16]

## **Capítulo 5**

# **Resultados**

### <span id="page-42-0"></span>**5.1 Vectores de estado y marco ecuatorial geocentrico**

Se desarrollo un algoritmo computacional capaz de calcular de manera gráfica la posición de los vectores de estado (Posición y velocidad). En el software Wolfram Mathematica. La mecánica orbital se ocupa de predecir los vectores de estado ( Posición y velocidad) en un intervalo de tiempo. La ecuación que detalla el estado de un vector de un satélite que orbita alrededor de la tierra es:

$$
\ddot{\mathbf{r}} = -\frac{\mu}{r^3}\mathbf{r}
$$

Donde r es el vector posición del satélite respecto al centro de la tierra.

 $\dot{\mathbf{r}} = \mathbf{v}$  $\ddot{r} = a$ .

Deben ser medidas desde un marco no giratorio, de marco ecuatorial heliocéntrico. En la siguiente grafica se muestra el eje x apunta en dirección del equinoccio vernal. Las componentes del vector de estado están dadas por:

$$
\mathbf{r} = X\hat{\mathbf{i}} + Y\hat{\mathbf{j}} + Z\hat{\mathbf{k}}
$$

$$
\mathbf{v} = v_X\hat{\mathbf{i}} + v_Y\hat{\mathbf{j}} + v_Z\hat{\mathbf{k}}
$$

Si r es la magnitud del vector posición entonces:

$$
\mathbf{r}=r\hat{\mathbf{u}}_r
$$

Las componentes de uˆr los cosenos de dirección de r son encontrados en términos de ascensión de recta α y declinación δ.

$$
\hat{\mathbf{u}}_r = \cos\delta\cos\alpha\hat{\mathbf{i}} + \cos\delta\sin\alpha\hat{\mathbf{j}} + \sin\delta\hat{\mathbf{K}}
$$

Dado el vector de estado, se puede calcular la ascensión recta y la declinación.

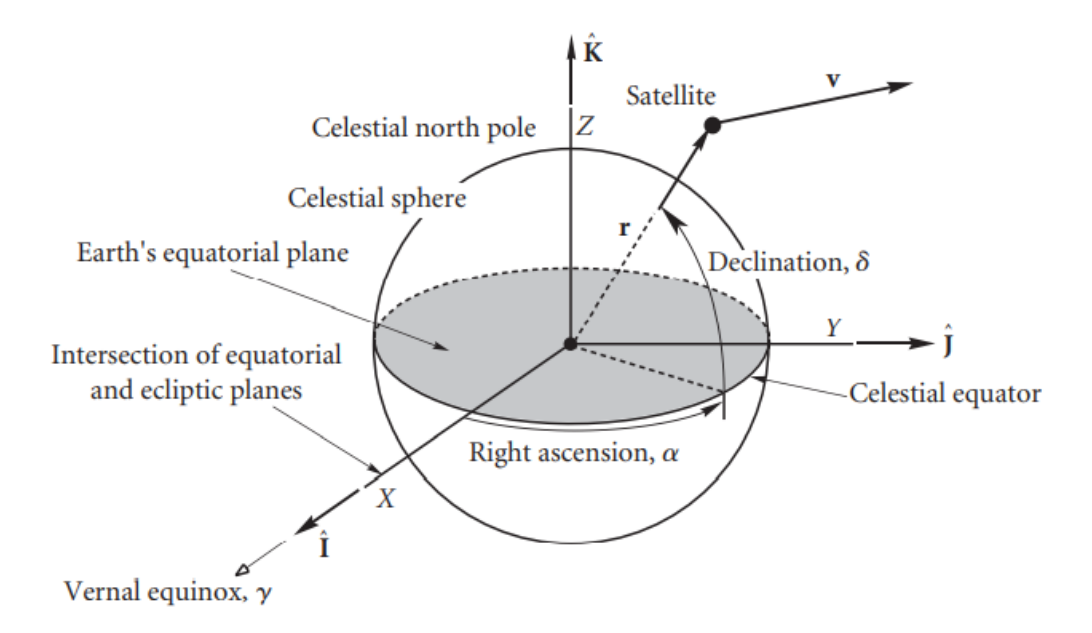

**Figura** *7***. Elementos orbitales. Fuente**[16]

Utilizando el paquete computacional Wolfram Mathematica se obtuvo los siguientes datos numéricos de vectores de estado (Posición y velocidad) para los planetas del sistema solar.

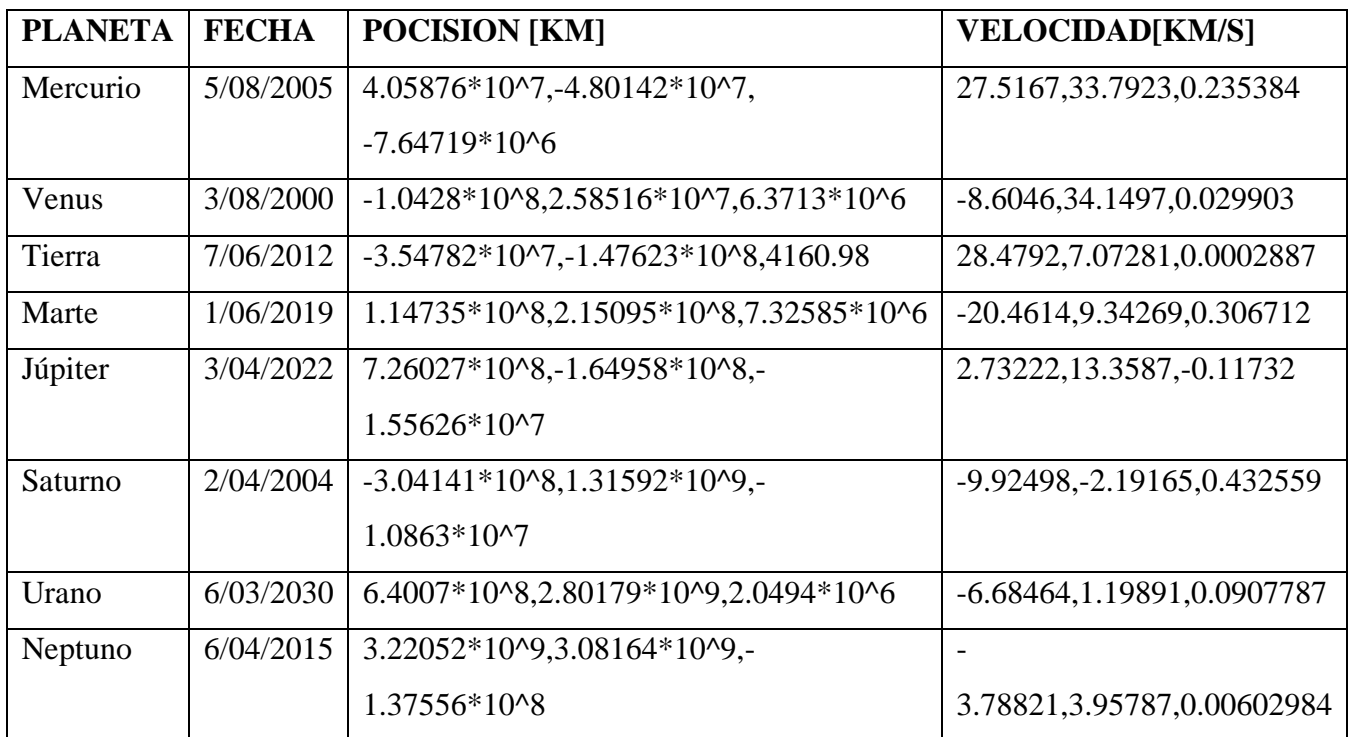

<span id="page-43-0"></span>**Tabla 3. Tabla comparativa vectores de estado de los planetas del sistema solar . Fuente [20 autor].**

### **6.2 Elementos orbitales y el vector de estado**

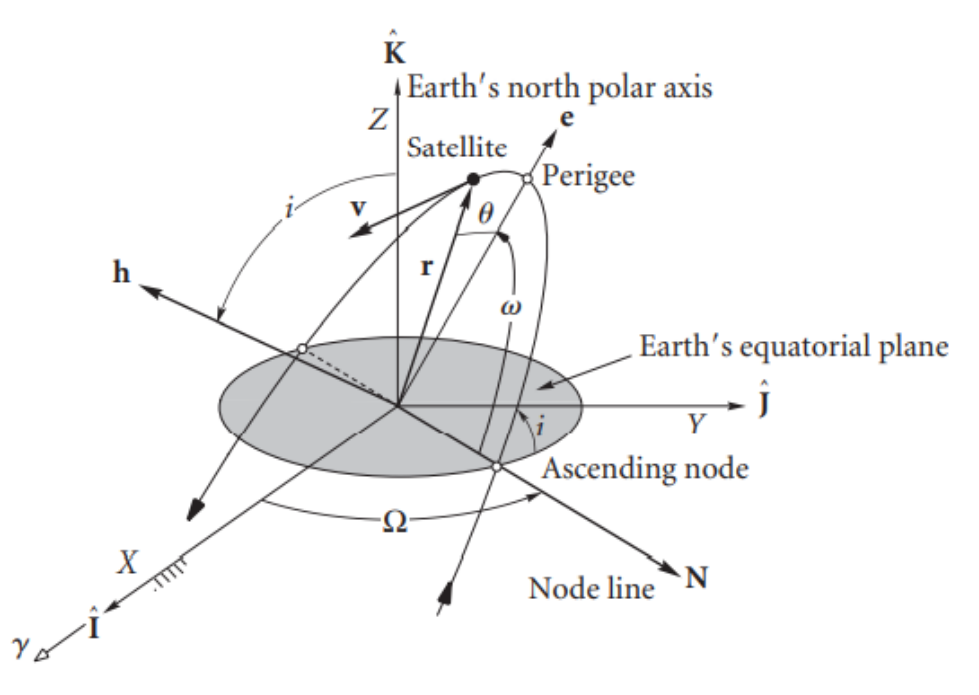

**Figura** *8* **.Vectores de estado y elementos orbitales. Fuente**[16]

Para poder definir una órbita en un plano, es necesario el parámetro de la excentricidad y el momento angular. Otros parámetros como el semieje mayor, la energía especifica y para una elipse (el periodo). Para la correcta ubicación de un punto en la orbita se requiere la Anomalia verdadera, que nos lleva al tiempo transcurrido desde el perigeo.

Para describir la orientación de la orbita en tres dimensiones se requiere los Angulos de Euler. Primero de localiza la intersección de el plano de la orbita con el plano (X Y), a esta línea es llamada linea de nodos. El punto donde la línea de nodo pasa por encima del plano ecuatorial desde abajo se llama nodo ascendente. La línea del nodo del vector N se extiende fuera del origen a través del nodo ascendente.

El otro extremo de intersección de la orbita con el plano ecuatorial se llama nodo descendente. El angulo entre el eje X positivo y la línea de nodo es el primer angulo de Euler Ω.

El angulo de diedro entre el plano orbital y el plano ecuatorial es la inclinación de la orbita i.

H es normal al plano de la orbita. El perigeo de la orbita se encuentra en la intersección del vector de excentricidad e con la trayectoria orbital. El tercer angulo de Euler w, es el argumento del perigeo, es un angulo entre el vector de línea de nodo N y la excentricidad del vector e, medido desde el plano de la órbita, el argumento del perigeo es un numero positivo entre 0 °y 360°

El momento angular h y la anomalía verdadera ϴ son frecuentemente reemplazadas por el semieje mayor a y la anomalía media M.

Dada la posición r y la velocidad v de un satélite en el marco ecuatorial geocéntrico. La obtención de los elementos orbitales se realiza de la siguiente manera.

1. Calcular la distancia

$$
r = \sqrt{\mathbf{r} \cdot \mathbf{r}} = \sqrt{X^2 + Y^2 + Z^2}
$$

2. Calcular la velocidad

$$
v = \sqrt{\mathbf{v} \cdot \mathbf{v}} = \sqrt{v_X^2 + v_Y^2 + v_Z^2}
$$

3. Calcular la velocidad radial

$$
v_r = \mathbf{r} \cdot \mathbf{v}/r = (Xv_X + Yv_Y + Zv_Z)/r
$$

Si vr es mayor a 0 el satélite se aleja del perigeo, si vr es menor a 0 el satélite se acerca hacia el perigeo

4. Calcular el momento angular especifico

$$
\mathbf{h} = \mathbf{r} \times \mathbf{v} = \begin{vmatrix} \hat{\mathbf{I}} & \hat{\mathbf{J}} & \hat{\mathbf{K}} \\ X & Y & Z \\ v_X & v_Y & v_Z \end{vmatrix}
$$

5. Calcular la magnitud del momento angular especifico

$$
h=\sqrt{{\bf h}\cdot{\bf h}}
$$

Para el primer elemento orbital.

6. Calcular la inclinación

$$
i = \cos^{-1}\left(\frac{h_Z}{h}\right)
$$

Para el segundo elemento orbital. Se debe estar entre 0° y 180° Si 90◦ <i ≤ 180◦, la órbita es retrógrada.

7. Calcular

$$
\mathbf{N} = \hat{\mathbf{K}} \times \mathbf{h} = \begin{vmatrix} \hat{\mathbf{I}} & \hat{\mathbf{J}} & \hat{\mathbf{K}} \\ 0 & 0 & 1 \\ h_X & h_Y & h_Z \end{vmatrix}
$$

Este vector define la línea de nodos.

8. Calcular la magnitud de N

$$
N = \sqrt{\mathbf{N} \cdot \mathbf{N}}
$$

- 9. Calcular el RA del nodo ascendente.<br>  $\Omega = \cos^{-1} (N_X/N)$
- 10. Calcular el vector de excentricidad

$$
\mathbf{e} = \frac{1}{\mu} \left[ \mathbf{v} \times \mathbf{h} - \mu \frac{\mathbf{r}}{r} \right] = \frac{1}{\mu} \left[ \mathbf{v} \times (\mathbf{r} \times \mathbf{v}) - \mu \frac{\mathbf{r}}{r} \right] = \frac{1}{\mu} \left[ \overbrace{\mathbf{r} v^2 - \mathbf{v} (\mathbf{r} \cdot \mathbf{v})}^{bac - cab rule} - \mu \frac{\mathbf{r}}{r} \right]
$$

Así que

$$
\mathbf{e} = \frac{1}{\mu} \left[ \left( v^2 - \frac{\mu}{r} \right) \mathbf{r} - r v_r \mathbf{v} \right]
$$

11. Calcular la excentricidad

$$
e = \sqrt{\mathbf{e} \cdot \mathbf{e}}
$$

$$
e = \frac{1}{\mu} \sqrt{(2\mu - rv^2)rv_r^2 + (\mu - rv^2)^2}
$$

12. Calcular el argumento del perigeo

$$
\omega = \cos^{-1} \left( \mathbf{N} \cdot \mathbf{e} / Ne \right)
$$

13. Calcular la anomalía verdadera  $\mathcal{L}$ 

$$
\theta = \cos^{-1}\left(\frac{\mathbf{e} \cdot \mathbf{r}}{er}\right)
$$

Utilizando el paquete computacional Wolfram Mathematica se obtuvo las siguientes graficas de los vectores de estado (Posición y velocidad) para los planetas del sistema solar.

# **6.3 Graficas vectores de estado en mathematica**

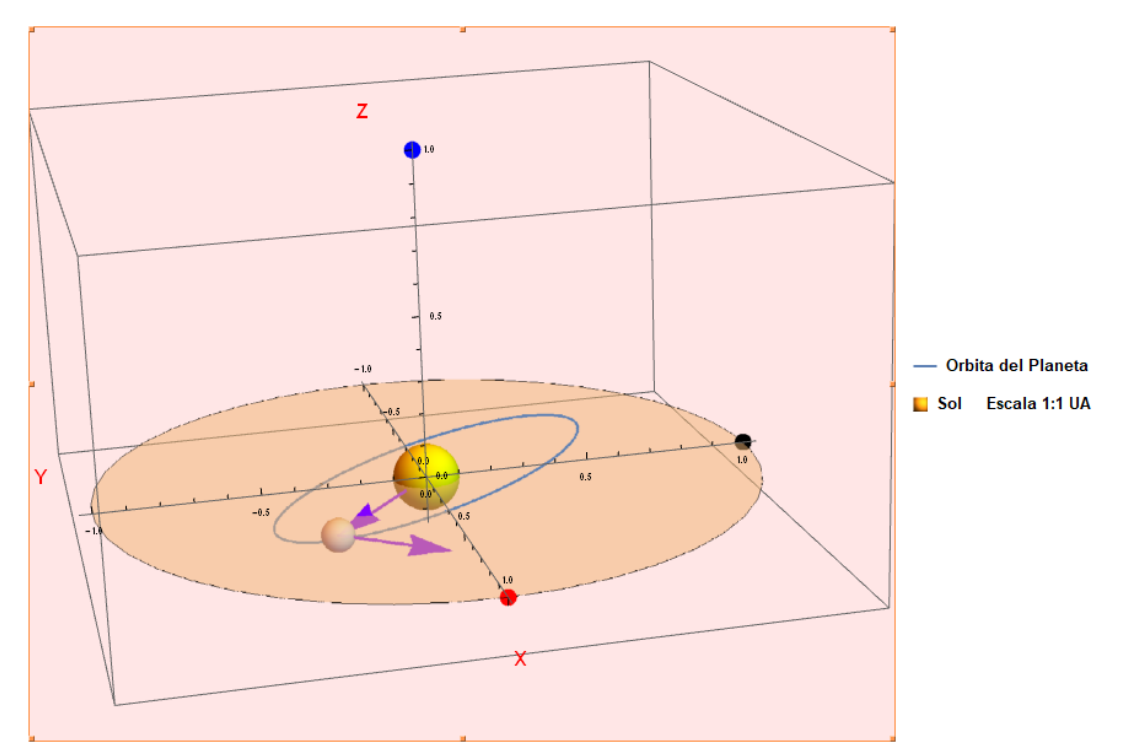

*Figura 9. Gráfico planeta Mercurio, fecha 5/08/2005. (Vectores de estado). Fuente (Autor)*

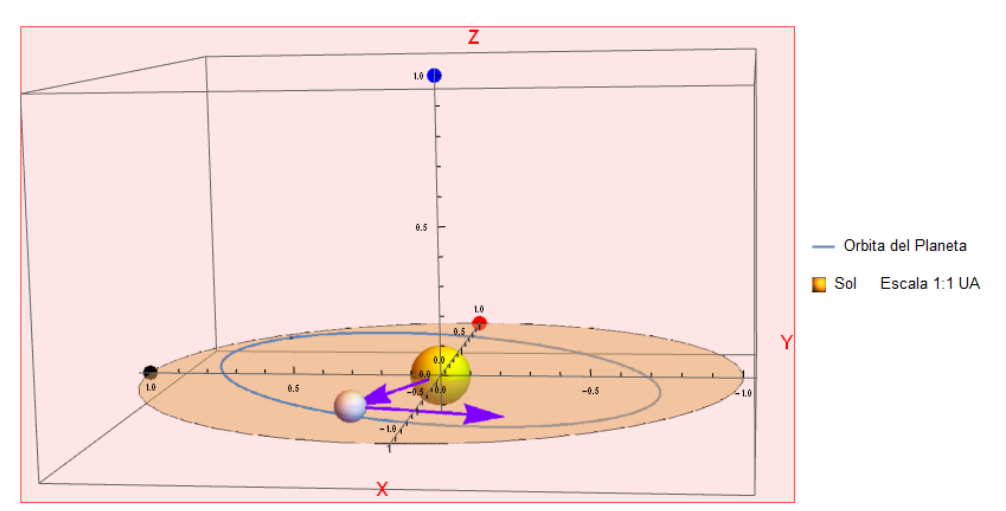

*Figura10. Gráfico planeta Venus, fecha 3/08/2000. (Vectores de estado). Fuente (Autor)*

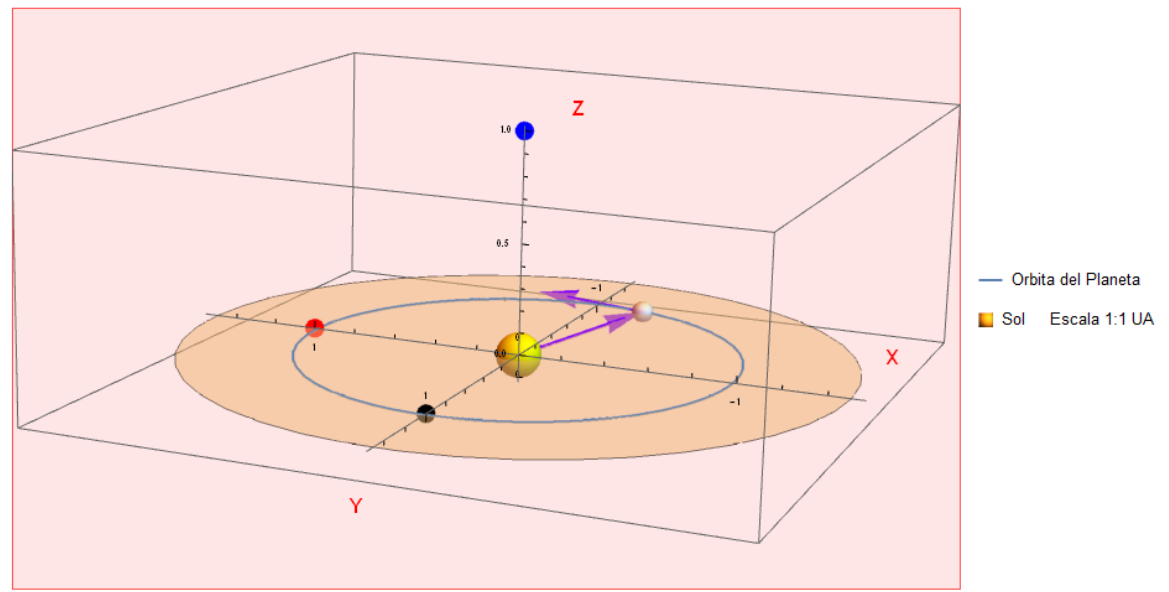

*Figura 2. Gráfico planeta Tierra, fecha 7/06/2012. (Vectores de estado). Fuente (Autor)*

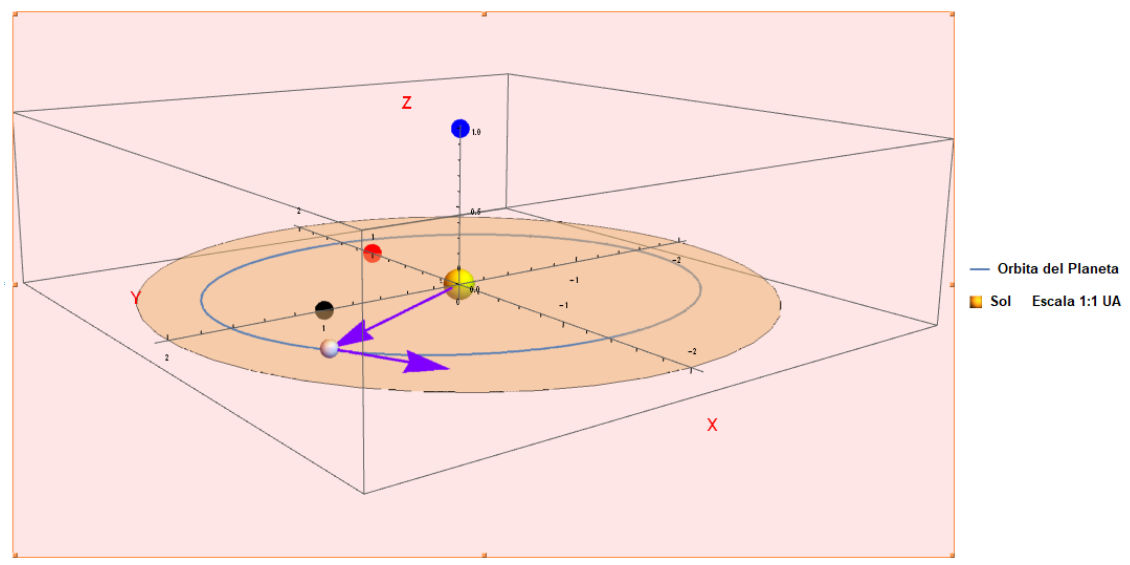

*Figura 12. Gráfico planeta Marte, fecha 1/06/2019. (Vectores de estado). Fuente (Autor)*

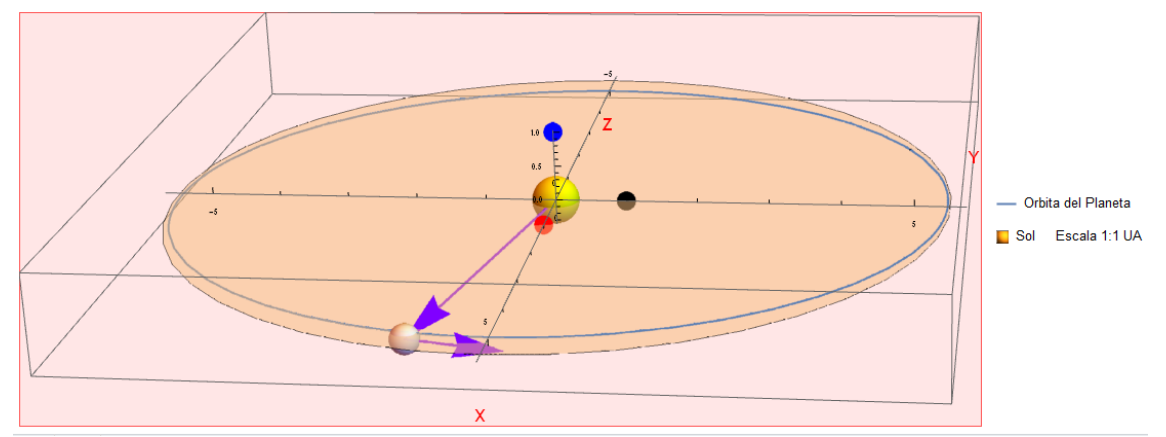

*Figura 13. Gráfico planeta Júpiter, fecha 3/04/2019. (Vectores de estado). Fuente (Autor)*

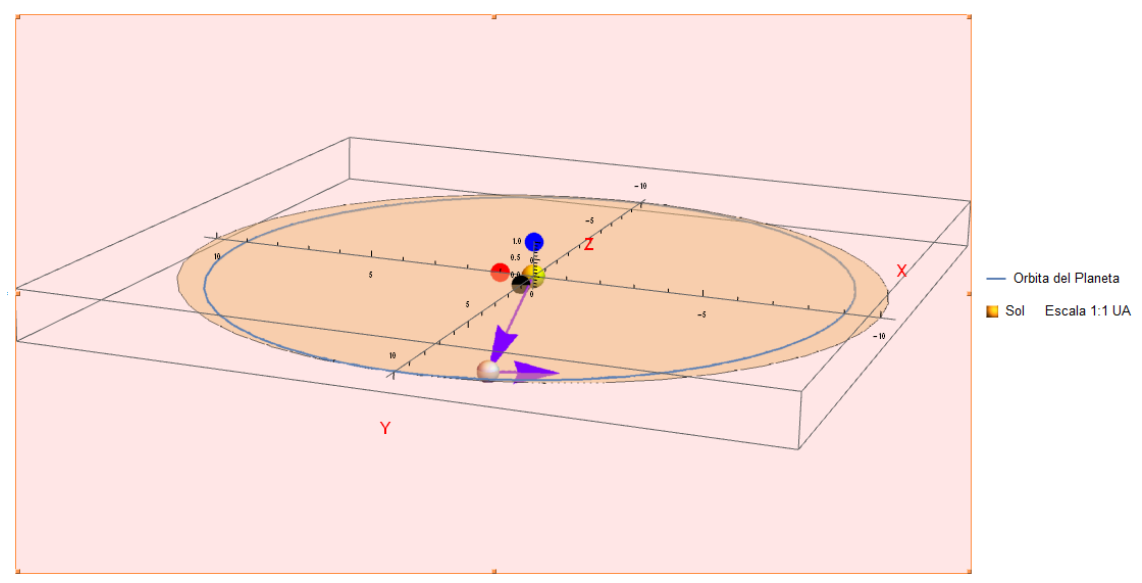

*Figura 14. Gráfico planeta Saturno, fecha 2/04/2004. (Vectores de estado). Fuente (Autor)*

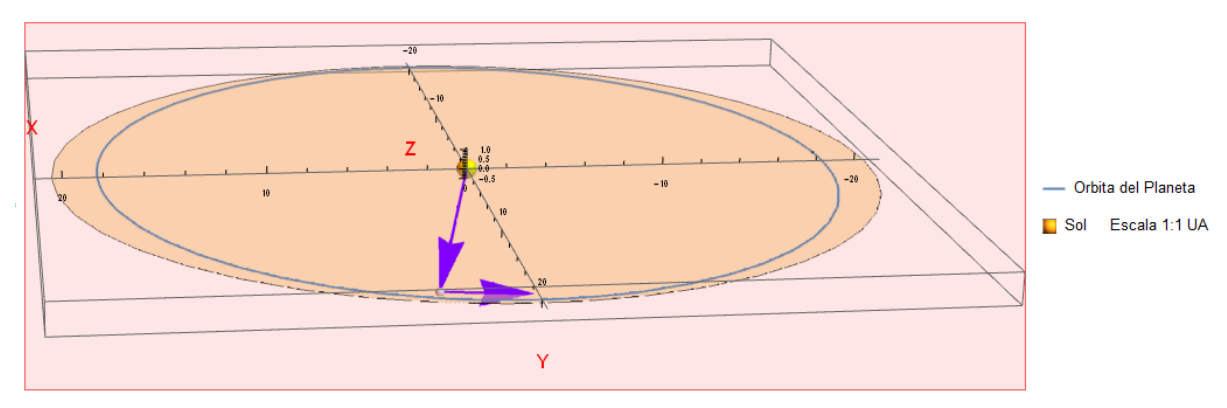

*Figura 15. Gráfico planeta Urano, fecha 6/03/2030. (Vectores de estado). Fuente (Autor)*

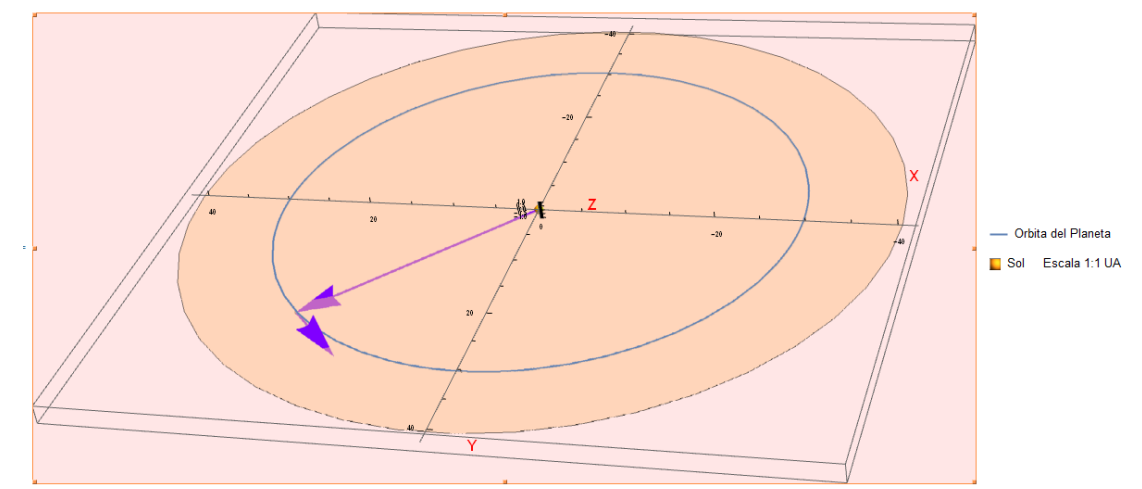

*Figura 16. Gráfico planeta Neptuno, fecha 6/04/2045. (Vectores de estado). Fuente (Autor)*

# **Capítulo 6**

# **Conclusiones y Recomendaciones**

### <span id="page-51-1"></span><span id="page-51-0"></span>**6.1 Conclusiones**

Este proyecto de grado presento en cumplimiento al objetivo general, el desarrollo de un algoritmo computacional capaz de generar de manera grafica los vectores de estado (vector posición y vector velocidad) para los planetas del sistema solar. Con la posibilidad de usar este código para la búsqueda de ventanas optimas para el lanzamiento de una sonda interplanetaria en el sistema solar

### <span id="page-51-2"></span>**6.2 Recomendaciones**

Con el fin de brindar mejoras incrementales al código computacional desarrollado y como recomendación para trabajos futuros:

➢ Incrementar los rangos de las fechas de análisis

## **Bibliografía**

- <span id="page-52-0"></span>[1] M. Andrade, "Orbit, masses and spectral analysis of the visual binary A 2329," *Rev. Mex. Astron. y Astrofis.*, vol. 43, no. 2, pp. 237–242, 2007.
- [2] D. Olević and Z. Cvetković, "Orbits of six binary stars," *Rev. Mex. Astron. y Astrofis.*, vol. 41, no. 1, pp. 17–24, 2005.
- [3] J. G. Portilla, "Caldas y el gran cometa de 1807," *Rev. la Acad. Colomb. Ciencias Exactas, Físicas y Nat.*, vol. 41, no. 159, p. 244, 2017.
- [4] J. O. Murcia Piñeros and J. G. Portilla, "Estudio preliminar de la colocación de un satélite artificial mediante un cohete lanzado desde territorio colombiano," *Rev. la Acad. Colomb. Ciencias Exactas, Físicas y Nat.*, vol. 37, no. 145, p. 449, 2014.
- [5] R. L. Branham, "Do comets C/1861 G1 (Thatcher) and C/1861 J1 (great comet) have a common origin?," *Rev. Mex. Astron. y Astrofis.*, vol. 51, no. 2, pp. 245– 251, 2015.
- [6] E. Oks, "Analytical solution for the three-dimensional motion of a circumbinary planet around a binary star," *New Astron.*, vol. 74, p. 101301, 2020.
- [7] V. LAINEY, "Natural moons dynamics and astrometry," *Obs. PARIS Mem.*, 2017.
- [8] I. Das *et al.*, "Das große Celestia-Handbuch," 2011.
- [9] S. U. Guide, G. Zotti, and A. Wolf, "Stellarium 0.19.2 User Guide," 2019.
- [10] A. Sagristà, S. Jordan, T. Müller, and F. Sadlo, "Gaia Sky: Navigating the Gaia Catalog," *IEEE Trans. Vis. Comput. Graph.*, vol. 25, no. 1, pp. 1070–1079, Jan. 2019.
- [11] M. Ibarra, E. Gil, A. Hector, and D. Moreno, "Ventanas de lanzamiento óptimas para el envío de una sonda hacia Marte," no. July, pp. 19–21, 2017.
- [12] J. Nisperuza and D. Umaña, "Variational method for the calculation of efficient paths with gravitational assist," *J. Aeronaut. Aerosp. Eng.*, vol. 06, no. 03, p. 9792, 2017.
- [13] R. H. Sampieri, C. F. Collado, and M. del P. Baptista, *Metologia de la Investigacion*, Mc Graw Hi. 2014.
- [14] H. Curtis, *Orbital Mechanics: For Engineering Students*, ElSEVIER. 2005.
- [15] J. C. Moreno and S.Heredia, "Resumen de Física," *Superior, Escuela Politécnica*. [Online]. Available: https://web.ua.es/es/cursos-cero/documentos/ gestadm/dinamica-teoria.pdf.
- [16] A. F. García, "El problema de dos cuerpos," 2016. [Online]. Available: http://www.sc.ehu.es/sbweb/fisica3/celeste/ecuacion/dosCuerpos.html. [Accessed: 06-Dec-2019].
- [17] V. A. Chobotov, *Orbital mechanics*, vol. 27. 2007.
- [18] W. Mathematica, "Wolfram Language & System Documentation Center." [Online]. Available: https://reference.wolfram.com/language/?source=nav. [Accessed: 06-Dec-2019].
- [19] Á. Martínez, S. Gregoria, and B. Viejo, "Algoritmos aleatorizados sobre grafos," pp. 1–14, 2001.
- [20] "Precisión Stellarium Wiki," 2014. [Online]. Available: http://stellarium.sourceforge.net/wiki/index.php/Precision. [Accessed: 09-Dec-2019].
- [21] Hector Alejandro Alvarez Paéz "Algoritmos computacionales para los vectores de estado de los planetas del sistema solar," 2019.

# **Apéndice A**

## <span id="page-54-1"></span>**Primer Apéndice**

#### <span id="page-54-2"></span><span id="page-54-0"></span>**Algoritmo computacional:**

**Off[Set::setraw]**

**(\*GRAFICA PARA LOS VECTORES DE ESTADO DE LOS PLANETAS DEL SISTEMA \ SOLAR\*) (\*Autores:Cristian Alexander Gómez Rivera-Jorge Luis Nisperuza Toledo\*) \**

**(\*FUNDACIÓN UNIVERSITARIA LOS LIBERTADORES\*)(\*Bogotá D.C,2020\*)**

**(\*Contantes Globales\*)**

**mu = 1.327124\*10^11;(\*Parámetro gravitacional[km^3/s^2]\*)Fac = Pi/180;(\*Factor de conversion\*)(\*PARTE 1. CONSIDERACIONES \ INICIALES\*)(\*Datos de entrada\*)PlanetID = ChoiceDialog[ "Seleccione el Planeta", {Mercurio -> 1, Venus -> 2, Tierra -> 3, Marte -> 4, Jupiter -> 5, Saturno -> 6, Urano -> 7, Neptuno -> 8}, Magnification -> 1.5, Antialiasing -> True]; DialogInput[ Grid[{{Text[Style["Ingrese la fecha", 20]], SpanFromLeft}, {"Año [Rango 1901-2099]", InputField[Dynamic[year], String]}, {"Mes [Rango 1-12]", InputField[Dynamic[month], String**], **{"Día** [Rango 1-31]",  **InputField[Dynamic[day], String]}, {"Hora [Rango 0-23]", InputField[Dynamic[hour], String]}, {"Minuto [Rango 0-59]", InputField[Dynamic[minute], String]}, {"Segundo [Rango 0-59]", InputField[Dynamic[second], String]}, {CancelButton[], DefaultButton[ DialogReturn[ name = StringJoin[year, ", ", month, ", ", day]]]}}, Spacings -> {2, Automatic}, Alignment -> Left], Modal -> True, Antialiasing -> True];**

**(\*Cálculo día Juliano\*)**

```
j0 = 367*ToExpression[year] -
  IntegerPart[(7*(ToExpression[year] + 
     \text{IntegerPart}[(\text{ToExpression}[\text{month}] + 9)/12)]/4)] + IntegerPart[(275*ToExpression[month])/9] + ToExpression[day] + 
   1721013.5;
ut = N[ToExpression[hour] + ToExpression[minute]/60 + 
   ToExpression[second]/3600];
jd = j0 + ut/24;
```
**(\*Elementos orbitales y sus tasas centenarias\*)**

```
J2000elements = {{0.38709893, 0.20563069, 7.00487, 48.33167, 77.45645,
   252.25084}, {0.72333199, 0.00677323, 3.39471, 76.68069, 
   131.53298, 181.97973}, {1.00000011, 0.01671022, 
   0.00005, -11.26064, 102.94719, 100.46435}, {1.52366231, 
   0.09341233, 1.85061, 49.57854, 336.04084, 355.45332}, {5.20336301,
   0.04839266, 1.30530, 100.55615, 14.75385, 34.40438}, {9.53707032,
   0.05415060, 2.48446, 113.71504, 92.43194, 
   49.94432}, {19.19126393, 0.04716771, 0.76986, 74.22988, 170.96424,
   313.23218}, {30.06896348, 0.00858587, 1.76917, 131.72169, 
   44.97135, 304.88003}, {39.48168677, 0.24880766, 17.14175, 
   110.30347, 224.06676, 238.92881}};
```

```
Centrates = {{0.00000066, 0.00002527, -23.51, -446.30, 573.57, 
   538101628.29}, {0.00000092, -0.00004938, -2.86, -996.89, -108.80, 
   210664136.06}, {-0.00000005, -0.00003804, -46.94, -18228.25, 
   1198.28, 129597740.63}, {-0.00007221, 
   0.00011902, -25.47, -1020.19, 1560.78, 
   68905103.78}, {0.00060737, -0.00012880, -4.15, 1217.17, 839.93, 
   10925078.35}, {-0.00301530, -0.00036762, 6.11, -1591.05, -1948.89,
   4401052.95}, {0.00152025, -0.00019150, -2.09, -1681.4, 1312.56, 
   1542547.79}, {-0.00125196, 0.00002514, -3.64, -151.25, -844.43, 
   786449.21}, {-0.00076912, 0.00006465, 11.07, -37.33, -132.25, 
   522747.90}};
```
**(\*Ajuste de unidades\*)**

**J2000coe = J2000elements[[PlanetID]]; rates = Centrates[[PlanetID]]; au = 149597871; J2000coe[[1]] = J2000coe[[1]]\*au; rates[[1]] = rates[[1]]\*au; rates[[3 ;; 6]] = rates[[3 ;; 6]]/3600;**

**(\*Calculo de la razón de cambio\*)**

**t0 = (jd - 2451545)/36525;**

**elements = J2000coe + rates\*t0;**

**(\*Funcion de ajuste de valores angulares\*)**

 $F[x_+] := If[x \ge 360, x = x - IntegerPart[x/360]*360,$  **If**[ $x < 0$ ,  $x = x - (IntegerPart[x/360] - 1)*360$ ,  $x = x$ ]]

**a = elements[[1]];**  $ex = elements[[2]]$ ;  $h = Sqrt[mu^*a^*(1 - ex^2)];$ **incl = elements[[3]];**

**RA = F[elements[[4]]]; What = F[elements[[5]]]; L = F[elements[[6]]]; w = F[What - RA]; M = F[L - What];**

**(\*Solucion de la ecuacion de Kepler\*)**

**error = 1\*10^-8; M = M\*Fac; If**[ $M <$ **Pi**,  $EXA = M + ex/2$ ,  $EXA = M - ex/2$ ]; **Ratio = 1; While[Abs[Ratio] > error, {Ratio = (EXA - ex\*Sin[EXA] - M)/(1 - ex\*Cos[EXA]), EXA = EXA - Ratio}];**

**(\*Conversión a radianes\*)**

 $TA = F[((2*ArcTan[Sqrt[(1 + ex)/(1 - ex)]*Tan[EXA/2]])/Fac)];$ **RA = RA\*Fac; incl = incl\*Fac;**  $w = w^*$ **Fac**; **TA = TA\*Fac;**

#### **(\*PARTE 2:VECTORES DE ESTADO\*)**

 $\mathbf{rp} = (\mathbf{h}^{\wedge}2/\mathbf{mu})^*(1/(1 + \mathbf{ex}^*\mathbf{Cos}[TA]))^*(\mathbf{Cos}[TA]^*\{1, 0, 0\} + \mathbf{cos}[TA])$  **Sin[TA]\*{0, 1, 0});(\*Posición del vector en el marco perifocal (km)\*)vp = (mu/**  ${\bf h}$ <sup>\*</sup>(-Sin[TA]<sup>\*</sup>{1, 0, 0} + (ex + Cos[TA])<sup>\*</sup>{0, 1,  **0});(\*Vector velocidad en el marco perifocal (km/s)\*)R3RA = \ {{Cos[RA], Sin[RA], 0}, {-Sin[RA], Cos[RA], 0}, {0, 0, 1}};(\*Matriz de rotación sobre el eje z a través del ángulo \ RA\*)R1i = {{1, 0, 0}, {0, Cos[incl], Sin[incl]}, {0, -Sin[incl], Cos[incl]}};(\*Matriz de rotación sobre el eje x a través del \ ángulo i\*)R3w = {{Cos[w], Sin[w], 0}, {-Sin[w], Cos[w], 0}, {0, 0, 1}};(\*Matriz de rotación sobre el eje z a través del ángulo w\*)Qpx** 

```
= Transpose[R3RA].Transpose[R1i].Transpose[
  R3w];(*Matriz de la transformación del marco ecuatorial perifocal \
a heliocéntrico*)(*Transformacion de {r}_x y {v}_x en el marco \
heliocéntrico*)r = Qpx.rp;
v = Qpx.vp;
rm = Norm[r];
vm = Norm[v];
Months = {Enero, Febrero, Marzo, Abril, Mayo, Junio, Julio, Agosto,
```
 **Septiembre, October, Noviembre, Diciembre}; Planets = {Mercurio, Venus, Tierra, Marte, Jupiter, Saturno, Urano, Neptuno, Pluton};**

**PlanetID = Planets[[PlanetID]];**

**month = Months[[ToExpression[month]]];**

**(\*SALIDA\*)**

**Print[] Print[" Datos de entrada "] Print[] Print**[" **Planet** = ", **PlanetID**] **Print**[" Year = ", year]<br>**Print**[" Month = ", month] **Print[" Month Print**[" Day = ", day]<br>**Print**[" Hour = ", hour] **Print["** Hour **Print[" Minute = ", minute]** Print<sup>["</sup> Second = ", second] **Print[] Print["------------------------ Cálculo del día Juliano ----------------------"] Print[]** Print<sup>["</sup> Dia Juliano = ", AccountingForm[N[jd], 16]] **Print[] Print["------------------------ Elementos Orbitales --------------------------"] Print[]** Print["Momento angular [km<sup>2</sup>/s] = ", h]; Print["Excentricidad = ", ex]; **Print["Ascensión recta del nodo ascendente [\[Degree]] = ", N[RA]/Fac];** Print<sup>["</sup>Inclinacion de la órbita [\[Degree]] = ",  **N[incl]/Fac]; Print["Argumento del perigeo [\[Degree]] = ", N[w]/Fac];** Print["Anomalía verdadera [\[Degree]] = ",  **N[TA]/Fac];** Print["Semieje mayor [km] = ",  **AccountingForm[N[a]]]; Print[]** Print["Longitud del perihelio [\[Degree]] = ",  **N[What]];**

Print["Longitud media  $[\langle] \text{Degree}] = "$  **N[L]]; Print["Anomalia media [\[Degree]] = ", N[M]/Fac];** Print["Anomalia excéntrica [\[Degree]] = ",  **N[EXA]/Fac]; Print[] Print["------------------------ VECTORES DE ESTADO --------------------------"] Print[]** Print["Vector posición [km] = ", N[r]]; **Print["Magnitud vector posición [km] = ", AccountingForm[N[rm]]];** Print["Vector velocidad [km/s] = ", N[v]]; Print["Magnitud vector velocidad [km/s] = ", N[vm]]; **(\*Grafica Orbita\*) Print[] Print["------------------------ Grafico del Planeta --------------------------"] Print["------------------------ con respecto al sol --------------------------"] (\*Magnitud de vectores\*) MVP = AccountingForm[N[rm]]; MVV = N[vm]; (\*Vectores Posición y velocidad\*)**  $VP = N[r]$ ;  $VV = N[v]$ ; **T = VP - VV; VectorAngle[VP, VV]; ve[{a1\_, a2\_, a3\_}, {b1\_, b2\_, b3\_}] = {RGBColor[0.50, 0, 1],(\*Grosor de la linea\*) AbsoluteThickness[5/2],(\*Linea de pto1 a pto2\*) Arrow[{{(a1)/(au), (a2)/(au), (a3)/(au)}, {(b1)/(au), (b2)/(au), \ (b3)/(au)}}],(\*cabeza de la flecha\*) Arrow[{(a1)/(au), (a2)/(au), (a3)/(au)}, {(b1)/(au), (b2)/(au), \ (b3)/(au)}, 3, 0.4, color]}; Radiosol = 0.00464919719;(\*Radio del sol en UA\*)Periapsis = (a\*(1 ex))/au;(\*Periapsis del planeta en UA\*)Apoapsis = ((h^2/ mu)\*(1/(1 - ex)))/ au;(\*Apoapsis del planeta en UA\*)Inclinacion = incl; Foco = (a\*ex)/au; Planetplot = ParametricPlot3D[{Periapsis\*Sin[u], Apoapsis\*Cos[u], Inclinacion\*Cos[u]}, {u, 0, 2\*Pi},** 

 **Mesh -> {{{TA, PointSize[Short]}}},** 

```
 PlotLegends -> {"Orbita del Planeta"}];
Solplot = 
  ParametricPlot3D[{Radiosol*Cos[u] Cos[v], 
   Foco + Radiosol*Sin[u] Cos[v], 
   Foco*Cos[Inclinacion]/4 + Radiosol*Sin[v]}, {u, 0, 
   2 \[Pi]}, {v, \[Minus]Pi/2, Pi/2}, 
  PlotLegends -> {"Sol Escala 1:1 UA"}];
a = Graphics3D[{Yellow, Sphere[{0, 0, 0}, 1/10]}];
P = {0, 0, 0};
t =Graphics3D[{Opacity[0.5]<sub>,</sub>
   ellipse3D[{0, 0, 0}, {1, 1}, {0, 0, 1}]}];
ellipse3D[centre_: {0, 0, 0}, radii_: {1, 1}, normal_: {0, 0, 1}] := 
  Polygon[RotationTransform[{{0, 0, 1}, normal}, centre][
   Map[Append[#, Last@centre] &][
    SortBy[#, N[ArcTan @@ (# - Most@centre)] &] &[
    MeshCoordinates[
     BoundaryDiscretizeRegion[Ellipsoid[Most@centre, radii]]]]]]];
H = Graphics3D[{Cuboid[{-.1/2, -.1/2, -.1/2}, {.1/2, .1/2, .1/
     2}], {Red, PointSize[.02], Point[{1, 0, 0}]}, {Black, 
    PointSize[.02], Point[{0, 1, 0}]}, {Blue, PointSize[.02], 
    Point[{0, 0, 1}]}}, AxesOrigin -> {0, 0, 0}, 
  PlotRange -> {{-10, 10}, {-10, 10}, {-10, 10}}, Axes -> True, 
  AxesLabel -> {"X", "Y", "Z"}, 
  LabelStyle -> Directive[Bold, Red, 16], 
  PreserveImageOptions -> False, Ticks -> True, 
  TicksStyle -> Directive[Black, 8], Boxed -> True];
o = Graphics3D[{Opacity[0.9], Sphere[{VP/(au)}, 1/20]}];
g = Graphics3D[
  {Cuboid[{0, 0, 0}, {.01, .01, .01}],
   {Arrow[MVP], ve[P, VP]},
   {Arrow[MVP + MVV], ve[VP, VP + rm*0.01*VV]}
   },
  AxesOrigin -> {0, 0, 0},
  PlotRange -> {{-70, 70}, {-70, 70}, {-70, 70}},
  Axes -> True,
  AxesLabel -> {"X", "Y", "Z"},
  LabelStyle -> Directive[Bold, Red, 16],
  PreserveImageOptions -> False,
  Ticks -> True, TicksStyle -> Directive[Black, 8],
  Boxed -> False];
parametricPlot[{4 cos[t], 2 sin[t]}, {t, 0, 2 \[Pi]}];
```
**Show[H, Planetplot, Solplot, H, g, t, o, a, PlotRange -> All]**